# Package 'metagenomeSeq'

May 11, 2024

<span id="page-0-0"></span>Title Statistical analysis for sparse high-throughput sequencing

Version 1.46.0

Date 2024-03-12

Author Joseph Nathaniel Paulson, Nathan D. Olson, Domenick J. Braccia, Justin Wagner, Hisham Talukder, Mihai Pop, Hector Corrada Bravo

Maintainer Joseph N. Paulson <josephpaulson@gmail.com>

Description metagenomeSeq is designed to determine features (be it Operational Taxanomic Unit (OTU), species, etc.) that are differentially abundant between two or more groups of multiple samples. metagenomeSeq is designed to address the effects of both normalization and under-sampling of microbial communities on disease association detection and the testing of feature correlations.

License Artistic-2.0

Depends R(>= 3.0), Biobase, limma, glmnet, methods, RColorBrewer

Suggests annotate, BiocGenerics, biomformat, knitr, gss, testthat (>= 0.8), vegan, interactiveDisplay, IHW

Imports parallel, matrixStats, foreach, Matrix, gplots, graphics, grDevices, stats, utils, Wrench

#### VignetteBuilder knitr

URL <https://github.com/nosson/metagenomeSeq/>

#### BugReports <https://github.com/nosson/metagenomeSeq/issues>

biocViews ImmunoOncology, Classification, Clustering, GeneticVariability, DifferentialExpression, Microbiome, Metagenomics, Normalization, Visualization, MultipleComparison, Sequencing, Software

RoxygenNote 7.1.0

git\_url https://git.bioconductor.org/packages/metagenomeSeq

git branch RELEASE 3 19

git\_last\_commit d0655e4

2 Contents

git\_last\_commit\_date 2024-04-30 Repository Bioconductor 3.19 Date/Publication 2024-05-10

# **Contents**

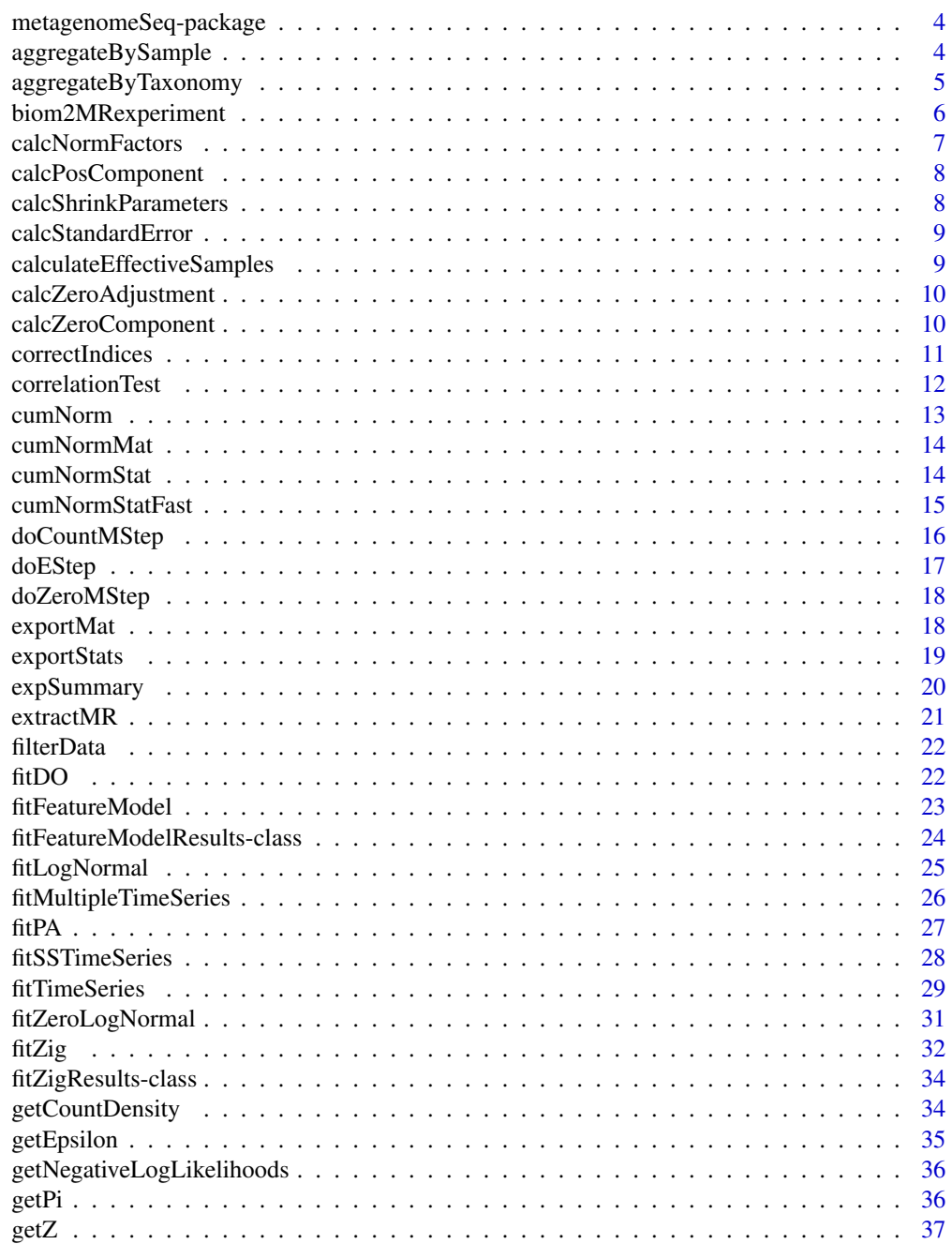

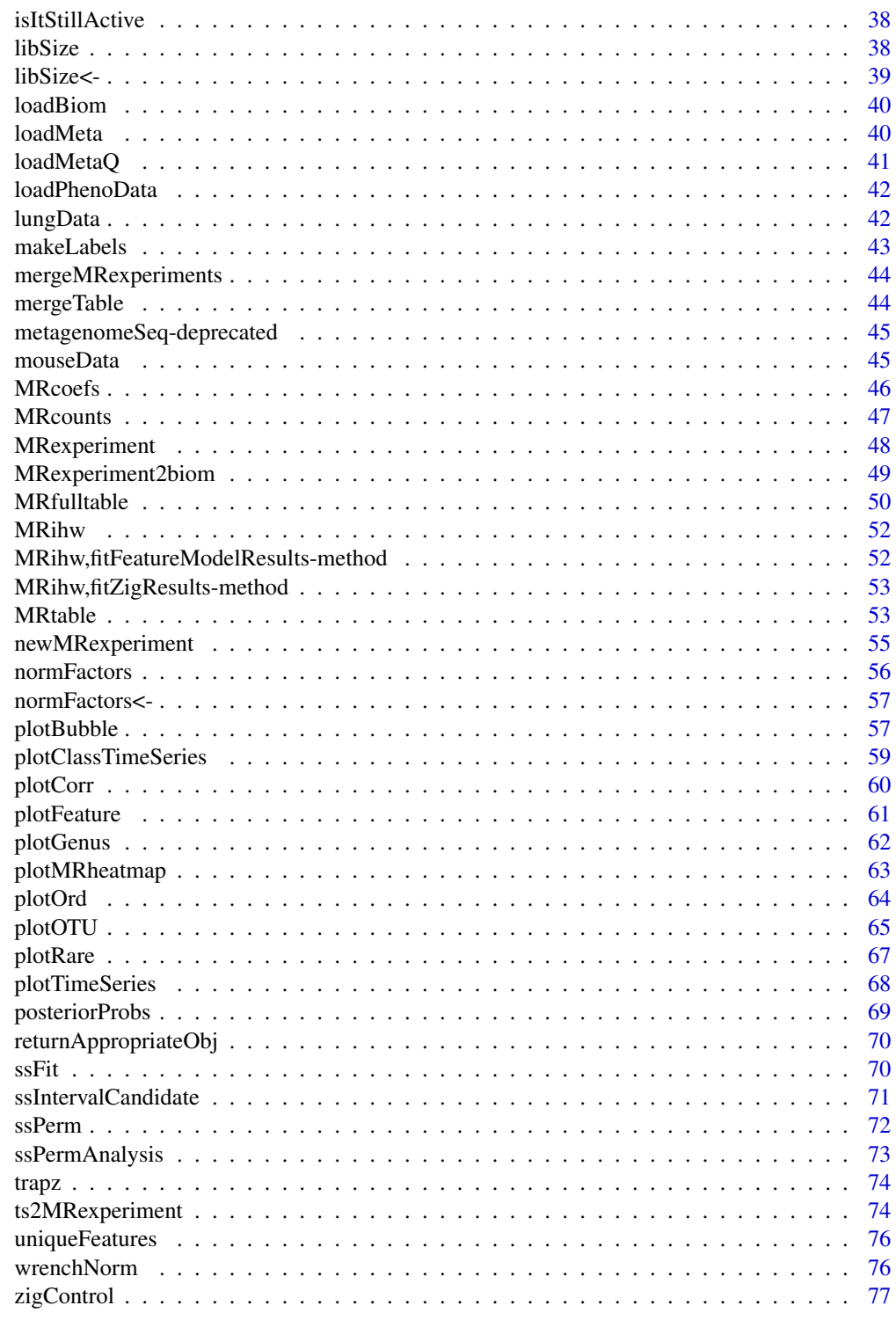

**Index** 

<span id="page-3-0"></span>metagenomeSeq-package *Statistical analysis for sparse high-throughput sequencing*

#### **Description**

metagenomeSeq is designed to determine features (be it Operational Taxanomic Unit (OTU), species, etc.) that are differentially abundant between two or more groups of multiple samples. metagenome-Seq is designed to address the effects of both normalization and under-sampling of microbial communities on disease association detection and the testing of feature correlations.

A user's guide is available, and can be opened by typing vignette("metagenomeSeq")

The metagenomeSeq package implements novel normalization and statistical methodology in the following papers.

#### Author(s)

Paulson, JN <jpaulson@umiacs.umd.edu>; Pop, M; Corrada Bravo, H

# References

Paulson, Joseph N., O. Colin Stine, Hector Corrada Bravo, and Mihai Pop. "Differential abundance analysis for microbial marker-gene surveys." Nature methods (2013).

aggregateBySample *Aggregates a MRexperiment object or counts matrix to by a factor.*

#### Description

Using the phenoData information in the MRexperiment, calling aggregateBySample on a MRexperiment and a particular phenoData column (i.e. 'diet') will aggregate counts using the aggfun function (default rowMeans). Possible aggfun alternatives include rowMeans and rowMedians.

#### Usage

```
aggregateBySample(obj, fct, aggfun = rowMeans, out = "MRexperiment")
aggSamp(obj, fct, aggfun = rowMeans, out = "MRexperiment")
```
#### Arguments

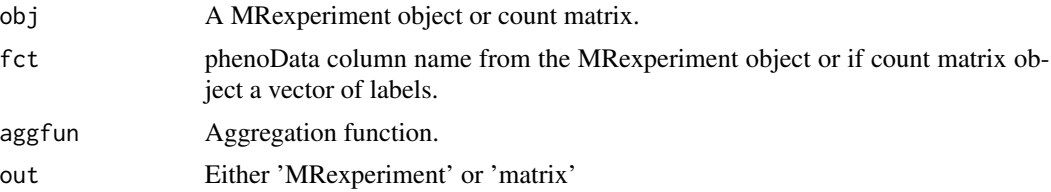

# <span id="page-4-0"></span>Value

An aggregated count matrix or MRexperiment object where the new pData is a vector of 'fct' levels.

#### Examples

```
data(mouseData)
aggregateBySample(mouseData[1:100,],fct="diet",aggfun=rowSums)
# not run
# aggregateBySample(mouseData,fct="diet",aggfun=matrixStats::rowMedians)
# aggSamp(mouseData,fct='diet',aggfun=rowMaxs)
```
aggregateByTaxonomy *Aggregates a MRexperiment object or counts matrix to a particular level.*

# Description

Using the featureData information in the MRexperiment, calling aggregateByTaxonomy on a MRexperiment and a particular featureData column (i.e. 'genus') will aggregate counts to the desired level using the aggfun function (default colSums). Possible aggfun alternatives include colMeans and colMedians.

# Usage

```
aggregateByTaxonomy(
  obj,
  lvl,
  alternate = FALSE,
  norm = FALSE,
  log = FALSE,aggfun = colSums,
  sl = 1000,featureOrder = NULL,
  returnFullHierarchy = TRUE,
 out = "MRexperiment"
\mathcal{L}aggTax(
  obj,
  lvl,
  alternate = FALSE,
  norm = FALSE,
  log = FALSE,
  aggfun = colSums,
  sl = 1000,featureOrder = NULL,
```

```
returnFullHierarchy = TRUE,
 out = "MRexperiment"
\lambda
```
#### Arguments

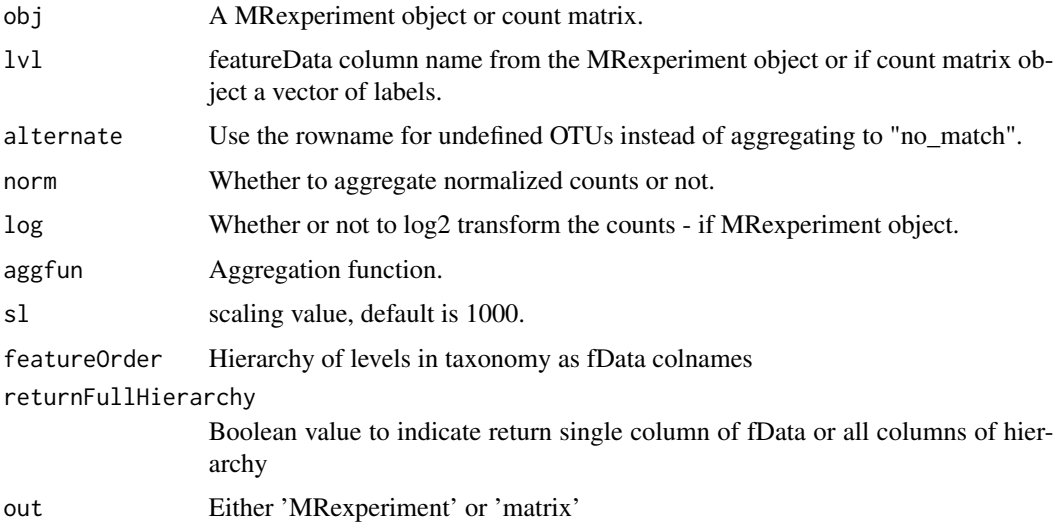

# Value

An aggregated count matrix.

# Examples

```
data(mouseData)
aggregateByTaxonomy(mouseData[1:100,],lvl="class",norm=TRUE,aggfun=colSums)
# not run
# aggregateByTaxonomy(mouseData,lvl="class",norm=TRUE,aggfun=colMedians)
# aggTax(mouseData,lvl='phylum',norm=FALSE,aggfun=colSums)
```
biom2MRexperiment *Biom to MRexperiment objects*

# Description

Wrapper to convert biom files to MRexperiment objects.

#### Usage

biom2MRexperiment(obj)

# <span id="page-6-0"></span>calcNormFactors 7

# Arguments

obj The biom object file.

#### Value

A MRexperiment object.

#### See Also

[loadMeta](#page-39-1) [loadPhenoData](#page-41-1) [newMRexperiment](#page-54-1) [loadBiom](#page-39-2)

#### Examples

```
library(biomformat)
rich_dense_file = system.file("extdata", "rich_dense_otu_table.biom", package = "biomformat")
x = biomformat::read_biom(rich_dense_file)
biom2MRexperiment(x)
```
calcNormFactors *Cumulative sum scaling (css) normalization factors*

## Description

Return a vector of the the sum up to and including a quantile.

#### Usage

```
calcNormFactors(obj, p = cumNormStatFast(obj))
```
#### Arguments

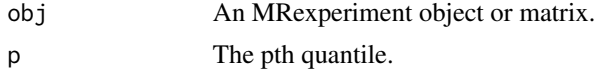

# Value

Vector of the sum up to and including a sample's pth quantile.

#### See Also

#### [fitZig](#page-31-1) [cumNormStatFast](#page-14-1) [cumNorm](#page-12-1)

# Examples

```
data(mouseData)
head(calcNormFactors(mouseData))
```
<span id="page-7-0"></span>calcPosComponent *Positive component*

# Description

Fit the positive (log-normal) component

#### Usage

calcPosComponent(mat, mod, weights)

# Arguments

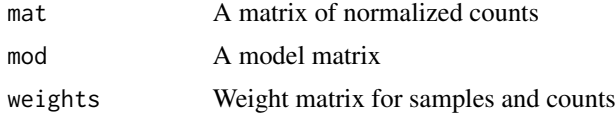

# See Also

[fitZeroLogNormal](#page-30-1) [fitFeatureModel](#page-22-1)

calcShrinkParameters *Calculate shrinkage parameters*

# Description

Calculate the shrunken variances and variance of parameters of interest across features.

# Usage

```
calcShrinkParameters(fit, coef, mins2, exclude = NULL)
```
# Arguments

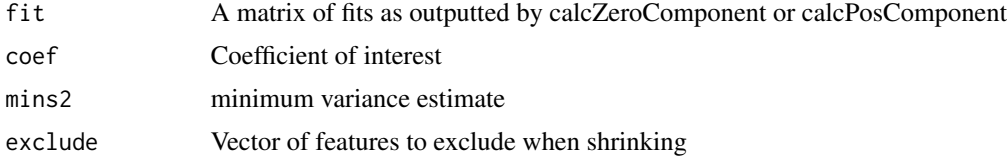

# See Also

[fitZeroLogNormal](#page-30-1) [fitFeatureModel](#page-22-1)

<span id="page-8-0"></span>calcStandardError *Calculate the zero-inflated log-normal statistic's standard error*

#### Description

Calculat the se for the model. Code modified from "Adjusting for covariates in zero-inflated gamma and zero-inflated log-normal models for semicontinuous data", ED Mills

#### Usage

```
calcStandardError(mod, fitln, fitzero, coef = 2, exclude = NULL)
```
#### Arguments

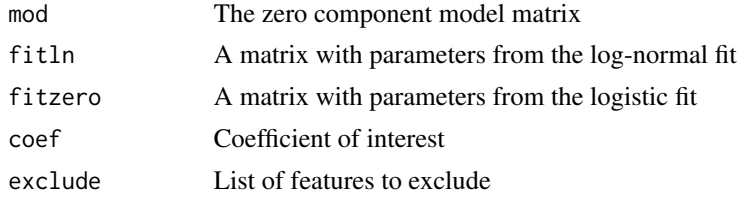

### See Also

[fitZeroLogNormal](#page-30-1) [fitFeatureModel](#page-22-1)

calculateEffectiveSamples

*Estimated effective samples per feature*

#### Description

Calculates the number of estimated effective samples per feature from the output of a fitZig run. The estimated effective samples per feature is calculated as the sum\_ $1^{\wedge}n$  (n = number of samples) 1-z\_i where z\_i is the posterior probability a feature belongs to the technical distribution.

#### Usage

```
calculateEffectiveSamples(obj)
```
#### Arguments

obj The output of fitZig run on a MRexperiment object.

# Value

A list of the estimated effective samples per feature.

# <span id="page-9-0"></span>See Also

# [fitZig](#page-31-1) [MRcoefs](#page-45-1) [MRfulltable](#page-49-1)

calcZeroAdjustment *Calculate the zero-inflated component's adjustment factor*

# Description

Calculate the log ratio of average marginal probabilities for each sample having a positive count. This becomes the adjustment factor for the log fold change.

# Usage

```
calcZeroAdjustment(fitln, fitzero, mod, coef, exclude = NULL)
```
#### Arguments

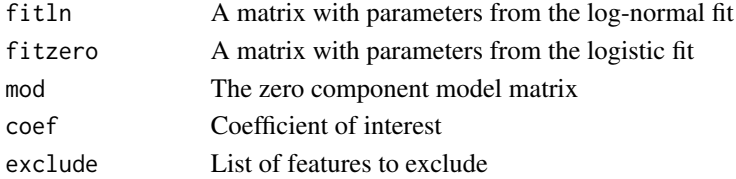

#### See Also

[fitZeroLogNormal](#page-30-1) [fitFeatureModel](#page-22-1)

calcZeroComponent *Zero component*

# Description

Fit the zero (logisitic) component

#### Usage

```
calcZeroComponent(mat, mod, weights)
```
# Arguments

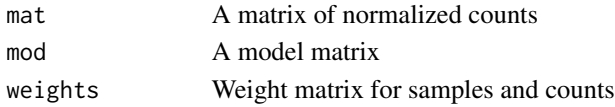

# See Also

[fitZeroLogNormal](#page-30-1) [fitFeatureModel](#page-22-1)

<span id="page-10-1"></span><span id="page-10-0"></span>

# Description

Consider the upper triangular portion of a matrix of size nxn. Results from the correlationTest are output as the combination of two vectors, correlation statistic and p-values. The order of the output is 1vs2, 1vs3, 1vs4, etc. The correctIndices returns the correct indices to fill a correlation matrix or correlation-pvalue matrix.

# Usage

```
correctIndices(n)
```
#### Arguments

n The number of features compared by correlationTest (nrow(mat)).

#### Value

A vector of the indices for an upper triangular matrix.

# See Also

[correlationTest](#page-11-1)

#### Examples

```
data(mouseData)
mat = MRcounts(mouseData)[55:60,]
cors = correlationTest(mat)
ind = correctIndices(nrow(mat))
```

```
cormat = as.matrix(dist(mat))
cormat[cormat>0] = 0cormat[upper.tri(cormat)][ind] = cors[,1]
table(cormat[1,-1] - cors[1:5,1])
```
<span id="page-11-1"></span><span id="page-11-0"></span>

# Description

Calculates the (pairwise) correlation statistics and associated p-values of a matrix or the correlation of each row with a vector.

# Usage

```
correlationTest(
  obj,
 y = NULL,method = "pearson",
 alternative = "two.sided",
  norm = TRUE,log = TRUE,cores = 1,
 override = FALSE,
  ...
\mathcal{L}
```
# Arguments

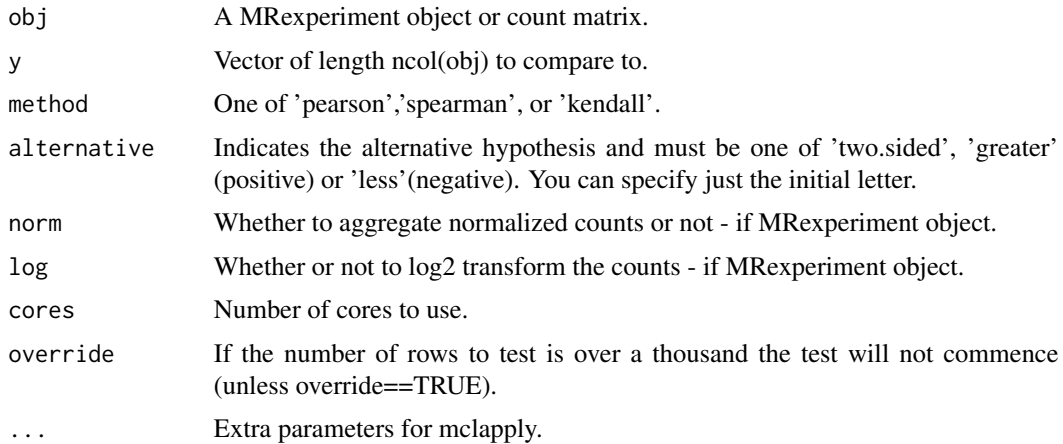

# Value

A matrix of size choose(number of rows, 2) by 2. The first column corresponds to the correlation value. The second column the p-value.

# See Also

[correctIndices](#page-10-1)

#### <span id="page-12-0"></span>cumNorm and the contract of the contract of the contract of the contract of the contract of the contract of the contract of the contract of the contract of the contract of the contract of the contract of the contract of th

#### Examples

```
# Pairwise correlation of raw counts
data(mouseData)
cors = correlationTest(mouseData[1:10,],norm=FALSE,log=FALSE)
head(cors)
mat = MRcounts(mouseData)[1:10,]
cormat = as.matrix(dist(mat)) # Creating a matrix
cormat[commat>0] = 0 # Creating an empty matrixind = correctIndices(nrow(mat))
cormat[upper.tri(cormat)][ind] = cors[,1]
table(cormat[1,-1] - cors[1:9,1])
# Correlation of raw counts with a vector (library size in this case)
data(mouseData)
cors = correlationTest(mouseData[1:10,],libSize(mouseData),norm=FALSE,log=FALSE)
head(cors)
```
cumNorm *Cumulative sum scaling normalization*

#### Description

Calculates each column's quantile and calculates the sum up to and including that quantile.

#### Usage

cumNorm(obj, p = cumNormStatFast(obj))

### Arguments

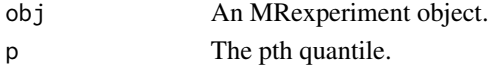

#### Value

Object with the normalization factors stored as a vector of the sum up to and including a sample's pth quantile.

# See Also

[fitZig](#page-31-1) [cumNormStat](#page-13-1)

#### Examples

```
data(mouseData)
mouseData <- cumNorm(mouseData)
head(normFactors(mouseData))
```
<span id="page-13-0"></span>

# Description

Calculates each column's quantile and calculates the sum up to and including that quantile.

#### Usage

 $cumNormMat(obj, p = cumNormStatFast(obj), sl = 1000)$ 

# Arguments

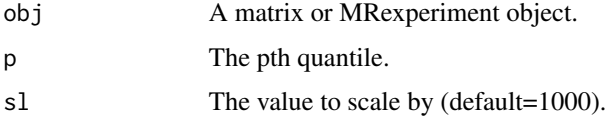

# Value

Returns a matrix normalized by scaling counts up to and including the pth quantile.

#### See Also

[fitZig](#page-31-1) [cumNorm](#page-12-1)

#### Examples

```
data(mouseData)
head(cumNormMat(mouseData))
```
<span id="page-13-1"></span>cumNormStat *Cumulative sum scaling percentile selection*

# Description

Calculates the percentile for which to sum counts up to and scale by. cumNormStat might be deprecated one day. Deviates from methods in Nature Methods paper by making use row means for generating reference.

#### Usage

```
cumNormStat(obj, qFlag = TRUE, pFlag = FALSE, rel = 0.1, ...)
```
# <span id="page-14-0"></span>cumNormStatFast 15

# Arguments

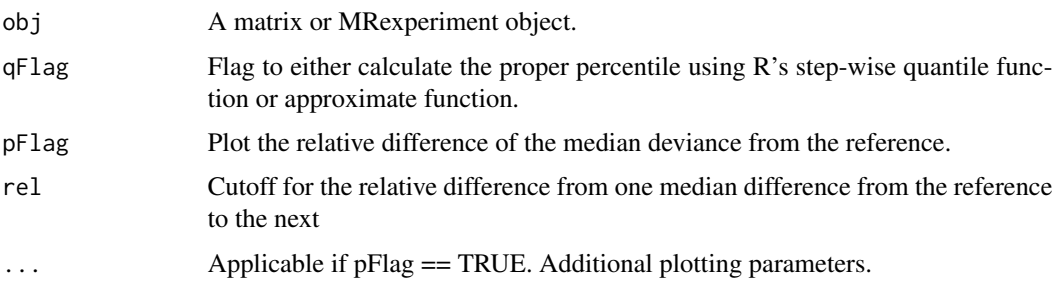

# Value

Percentile for which to scale data

# See Also

[fitZig](#page-31-1) [cumNorm](#page-12-1) [cumNormStatFast](#page-14-1)

# Examples

data(mouseData) p = round(cumNormStat(mouseData,pFlag=FALSE),digits=2)

<span id="page-14-1"></span>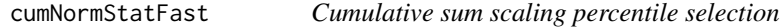

# Description

Calculates the percentile for which to sum counts up to and scale by. Faster version than available in cumNormStat. Deviates from methods described in Nature Methods by making use of ro means for reference.

# Usage

```
cumNormStatFast(obj, pFlag = FALSE, rel = 0.1, ...)
```
#### Arguments

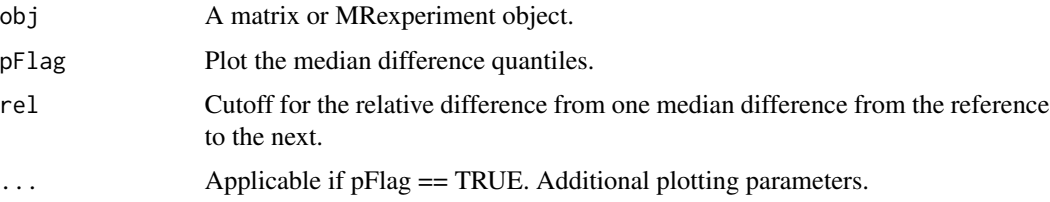

# Value

Percentile for which to scale data

# See Also

[fitZig](#page-31-1) [cumNorm](#page-12-1) [cumNormStat](#page-13-1)

#### Examples

```
data(mouseData)
p = round(cumNormStatFast(mouseData,pFlag=FALSE),digits=2)
```
doCountMStep *Compute the Maximization step calculation for features still active.*

#### Description

Maximization step is solved by weighted least squares. The function also computes counts residuals.

#### Usage

```
doCountMStep(z, y, mmCount, stillActive, fit2 = NULL, dfMethod = "modified")
```
#### Arguments

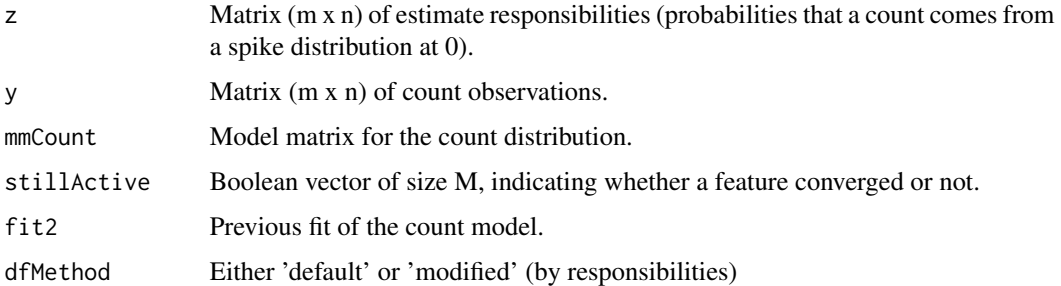

### Details

Maximum-likelihood estimates are approximated using the EM algorithm where we treat mixture membership \$delta\_ij\$ = 1 if \$y\_ij\$ is generated from the zero point mass as latent indicator variables. The density is defined as  $f_2ig(y_ij) = pi_j(S_i)*f_0(y_ij) + (1-pi_j(S_i)) * f_1$  count(y\_ij;mu\_i,sigma\_i^2)\$. The log-likelihood in this extended model is \$(1-delta\_ij) log f\_count(y;mu\_i,sigma\_i^2 )+delta\_ij log pi\_j(s\_j)+(1-delta\_ij)log (1-pi\_j (s\_j))\$. The responsibilities are defined as  $z_i$ \_ij = pr(delta\_ij=1 | data)\$.

<span id="page-15-0"></span>

#### <span id="page-16-0"></span>doEStep 17

# Value

Update matrix  $(m \times n)$  of estimate responsibilities (probabilities that a count comes from a spike distribution at 0).

# See Also

[fitZig](#page-31-1)

doEStep *Compute the Expectation step.*

# Description

Estimates the responsibilities  $z_{i} = \frac{z_{i} - z_{i}}{z_{i}}$  cdot  $I_0(y_{i} = y_{i} - z_{i})$  cdot  $I_0(y_{i} = y_{i} + (1 - pi_{i})$  cdot  $f_0(y_{i} = y_{i})$ 

# Usage

doEStep(countResiduals, zeroResiduals, zeroIndices)

#### Arguments

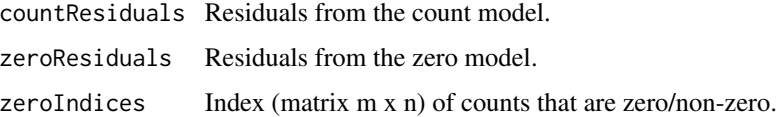

# Details

Maximum-likelihood estimates are approximated using the EM algorithm where we treat mixture membership \$delta\_ij\$ = 1 if \$y\_ij\$ is generated from the zero point mass as latent indicator variables. The density is defined as  $f_zig(y_ij = pi_j(S_j)$  cdot  $f_0(y_ij) + (1-p_i)(S_j)$  cdot f\_count(y\_ij;mu\_i,sigma\_i^2)\$. The log-likelihood in this extended model is \$(1-delta\_ij) log f\_count(y;mu\_i,sigma\_i^2 )+delta\_ij log pi\_j(s\_j)+(1-delta\_ij)log (1-pi\_j (sj))\$. The responsibilities are defined as  $z_{i,j} = pr(delta_{i,j}=1 | data)$ .

# Value

Updated matrix (m x n) of estimate responsibilities (probabilities that a count comes from a spike distribution at 0).

## See Also

[fitZig](#page-31-1)

<span id="page-17-0"></span>

# Description

Performs Maximization step calculation for the mixture components. Uses least squares to fit the parameters of the mean of the logistic distribution. \$\$ pi\_j = sum\_i^M frac1Mz\_ij \$\$ Maximumlikelihood estimates are approximated using the EM algorithm where we treat mixture membership  $\delta$ delta\_ij $\delta$  = 1 if  $\gamma$ \_ij $\delta$  is generated from the zero point mass as latent indicator variables. The density is defined as  $f_zig(y_ij = pi_j(S_j)$  cdot  $f_0(y_ij) + (1-pi_j(S_j))$ cdot  $f_count(y_ij;mu_j,sigma_j^2)$ \$. The log-likelihood in this extended model is \$(1-delta\_ij) log f\_count(y;mu\_i,sigma\_i^2 )+delta\_ij log  $pi_j(s_j)+(1-delta_jj)log(1-p_i)$  (sj))\$. The responsibilities are defined as  $z_j = pr(delta_j) = 1$ | data)\$.

#### Usage

doZeroMStep(z, zeroIndices, mmZero)

#### Arguments

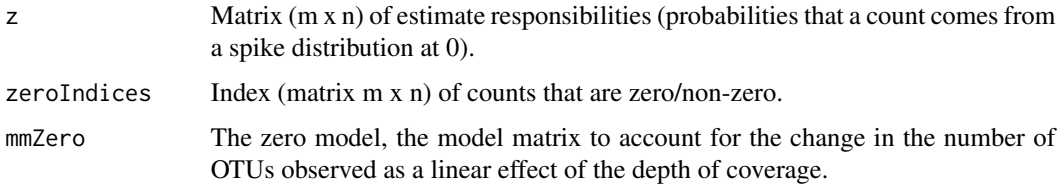

#### Value

List of the zero fit (zero mean model) coefficients, variance - scale parameter (scalar), and normalized residuals of length sum(zeroIndices).

# See Also

# [fitZig](#page-31-1)

exportMat *Export the normalized MRexperiment dataset as a matrix.*

#### Description

This function allows the user to take a dataset of counts and output the dataset to the user's workspace as a tab-delimited file, etc.

# <span id="page-18-0"></span>exportStats 19

# Usage

```
exportMat(
  obj,
  log = TRUE,norm = TRUE,sep = "\t",
  file = "~/Desktop/matrix.tsv"
)
```
# Arguments

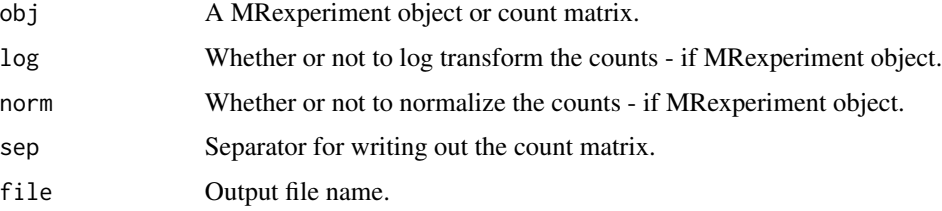

# Value

NA

# See Also

[cumNorm](#page-12-1)

### Examples

```
data(lungData)
dataDirectory <- system.file("extdata", package="metagenomeSeq")
exportMat(lungData[,1:5],file=file.path(dataDirectory,"tmp.tsv"))
head(read.csv(file=file.path(dataDirectory,"tmp.tsv"),sep="\t"))
```
exportStats *Various statistics of the count data.*

### Description

A matrix of values for each sample. The matrix consists of sample ids, the sample scaling factor, quantile value, the number identified features, and library size (depth of coverage).

#### Usage

```
exportStats(obj, p = cumNormStat(obj), file = "~/Desktop/res.stats.tsv")
```
# <span id="page-19-0"></span>Arguments

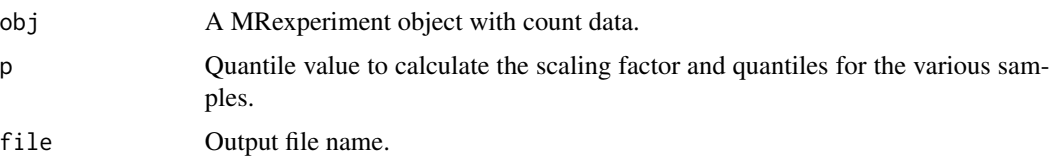

#### Value

None.

#### See Also

[cumNorm](#page-12-1) [quantile](#page-0-0)

# Examples

```
data(lungData)
dataDirectory <- system.file("extdata", package="metagenomeSeq")
exportStats(lungData[,1:5],file=file.path(dataDirectory,"tmp.tsv"))
head(read.csv(file=file.path(dataDirectory,"tmp.tsv"),sep="\t"))
```
expSummary *Access MRexperiment object experiment data*

# Description

The expSummary vectors represent the column (sample specific) sums of features, i.e. the total number of reads for a sample, libSize and also the normalization factors, normFactor.

#### Usage

```
expSummary(obj)
```
# Arguments

obj a MRexperiment object.

# Value

Experiment summary table

#### Author(s)

Joseph N. Paulson, jpaulson@umiacs.umd.edu

#### <span id="page-20-0"></span>extractMR 21

# Examples

```
data(mouseData)
expSummary(mouseData)
```
extractMR *Extract the essentials of an MRexperiment.*

# Description

Extract the essentials of an MRexperiment.

# Usage

extractMR(obj)

# Arguments

obj MRexperiment-class object.

#### Value

A list containing:

counts : Count data

- librarySize : The column sums / library size / sequencing depth
- normFactors : The normalization scaling factors
- pheno : phenotype table
- feat : feature table

# Examples

```
data(mouseData)
head(metagenomeSeq:::extractMR(mouseData))
```
<span id="page-21-0"></span>

#### Description

Filter the data based on the number of present features after filtering samples by depth of coverage. There are many ways to filter the object, this is just one way.

#### Usage

 $filterData(obj, present = 1, depth = 1000)$ 

#### Arguments

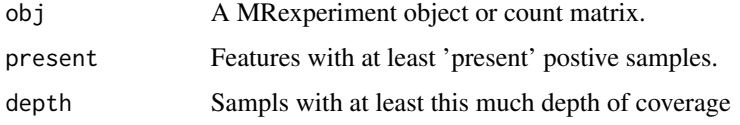

#### Value

A MRexperiment object.

#### Examples

```
data(mouseData)
filterData(mouseData)
```
<span id="page-21-1"></span>fitDO *Wrapper to calculate Discovery Odds Ratios on feature values.*

#### Description

This function returns a data frame of p-values, odds ratios, lower and upper confidence limits for every row of a matrix. The discovery odds ratio is calculated as using Fisher's exact test on actual counts. The test's hypothesis is whether or not the discovery of counts for a feature (of all counts) is found in greater proportion in a particular group.

#### Usage

```
fitDO(obj, cl, norm = TRUE, log = TRUE, adjust.method = "fdr", cores = 1, ...)
```
# <span id="page-22-0"></span>fitFeatureModel 23

# Arguments

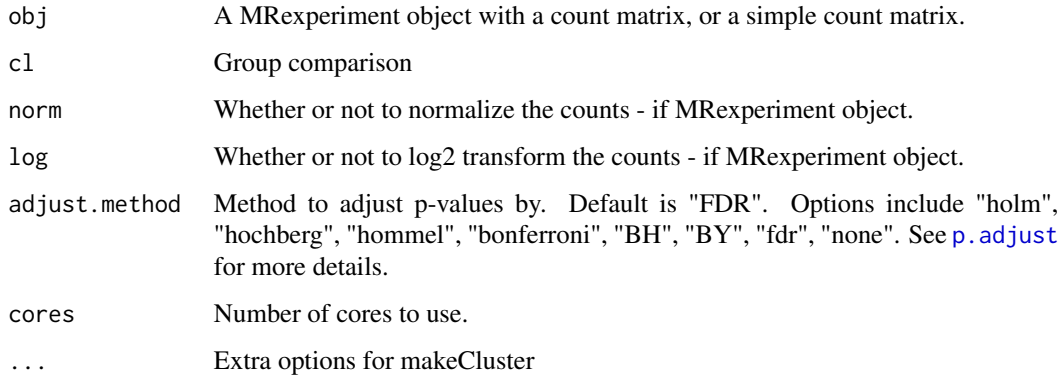

# Value

Matrix of odds ratios, p-values, lower and upper confidence intervals

# See Also

[cumNorm](#page-12-1) [fitZig](#page-31-1) [fitPA](#page-26-1) [fitMeta](#page-44-1)

# Examples

```
data(lungData)
k = grep("Extraction.Control",pData(lungData)$SampleType)
lungTrim = lungData[, -k]lungTrim = lungTrim[-which(rowSums(MRcounts(lungTrim)>0)<20),]
res = fitDO(lungTrim,pData(lungTrim)$SmokingStatus);
head(res)
```
<span id="page-22-1"></span>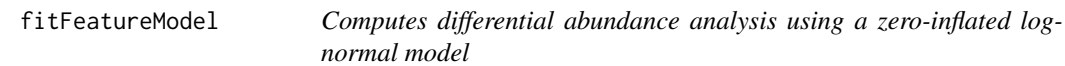

# Description

Wrapper to actually run zero-inflated log-normal model given a MRexperiment object and model matrix. User can decide to shrink parameter estimates.

# Usage

fitFeatureModel(obj, mod, coef = 2, B = 1, szero = FALSE, spos = TRUE)

#### <span id="page-23-0"></span>Arguments

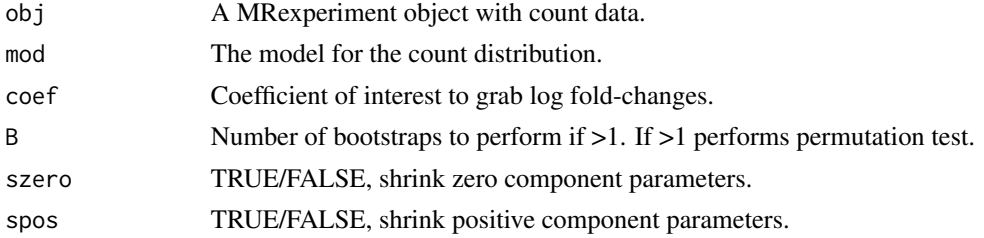

#### Value

A list of objects including:

- call the call made to fitFeatureModel
- fitZeroLogNormal list of parameter estimates for the zero-inflated log normal model
- design model matrix
- taxa taxa names
- counts count matrix
- pvalues calculated p-values
- permuttedfits permutted z-score estimates under the null

# See Also

[cumNorm](#page-12-1)

#### Examples

```
data(lungData)
lungData = lungData[,-which(is.na(pData(lungData)$SmokingStatus))]
lungData=filterData(lungData,present=30,depth=1)
lungData <- cumNorm(lungData, p=.5)
s <- normFactors(lungData)
pd <- pData(lungData)
mod <- model.matrix(~1+SmokingStatus, data=pd)
lungres1 = fitFeatureModel(lungData,mod)
```
fitFeatureModelResults-class

*Class "fitFeatureModelResults" – a formal class for storing results from a fitFeatureModel call*

#### Description

This class contains all of the same information expected from a fitFeatureModel call, but it is defined in the S4 style as opposed to being stored as a list.

# <span id="page-24-0"></span>fitLogNormal 25

#### Slots

call the call made to fitFeatureModel

fitZeroLogNormal list of parameter estimates for the zero-inflated log normal model design model matrix

taxa taxa names

counts count matrix

pvalues calculated p-values

permuttedFits permutted z-score estimates under the null

fitLogNormal *Computes a log-normal linear model and permutation based p-values.*

#### Description

Wrapper to perform the permutation test on the t-statistic. This is the original method employed by metastats (for non-sparse large samples). We include CSS normalization though (optional) and log2 transform the data. In this method the null distribution is not assumed to be a t-dist.

#### Usage

```
fitLogNormal(obj, mod, useCSSoftset = TRUE, B = 1000, coef = 2, sl = 1000)
```
# Arguments

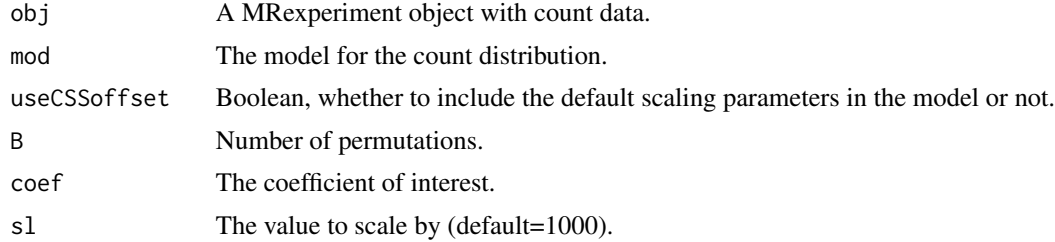

# Value

Call made, fit object from lmFit, t-statistics and p-values for each feature.

#### Examples

```
# This is a simple demonstration
data(lungData)
k = grep("Extraction.Control",pData(lungData)$SampleType)
lungTrim = lungData[, -k]k = which(rowSums(MRcounts(lungTrim)>0)<30)
lungTrim = cumNorm(lungTrim)
lungTrim = lungTrim[-k, ]
```

```
smokingStatus = pData(lungTrim)$SmokingStatus
mod = model.matrix(~smokingStatus)
fit = fitLogNormal(obj = lungTrim,mod=mod,B=1)
```
fitMultipleTimeSeries *Discover differentially abundant time intervals for all bacteria*

# Description

Calculate time intervals of significant differential abundance over all bacteria of a particularly specified level (lvl). If not lvl is specified, all OTUs are analyzed. Warning, function can take a while

#### Usage

```
fitMultipleTimeSeries(obj, lvl = NULL, B = 1, featureOrder = NULL, ...)
```
#### Arguments

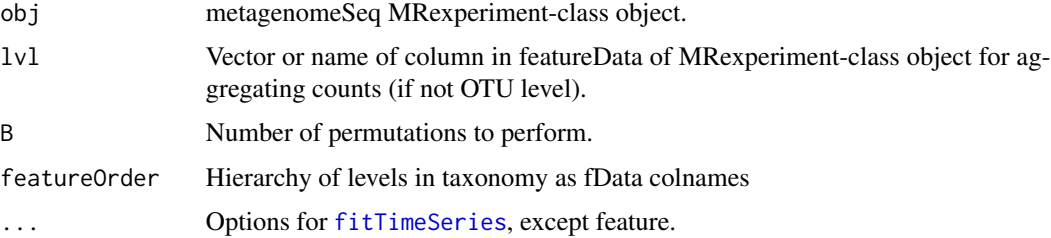

# Value

List of lists of matrices of time point intervals of interest, Difference in abundance area and p-value, fit, area permutations.

A list of lists for which each includes:

- timeIntervals Matrix of time point intervals of interest, area of differential abundance, and pvalue.
- data Data frame of abundance, class indicator, time, and id input.
- fit Data frame of fitted values of the difference in abundance, standard error estimates and timepoints interpolated over.
- perm Differential abundance area estimates for each permutation.
- call Function call.

#### See Also

[cumNorm](#page-12-1) [fitSSTimeSeries](#page-27-1) [fitTimeSeries](#page-28-1)

#### <span id="page-26-0"></span>fitPA 27

# Examples

```
data(mouseData)
res = fitMultipleTimeSeries(obj=mouseData,lvl='phylum',class="status",
          id="mouseID",time="relativeTime",B=1)
```
<span id="page-26-1"></span>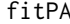

Wrapper to run fisher's test on presence/absence of a feature.

# Description

This function returns a data frame of p-values, odds ratios, lower and upper confidence limits for every row of a matrix.

#### Usage

fitPA(obj, cl, thres =  $0$ , adjust.method = "fdr", cores =  $1, ...$ )

### Arguments

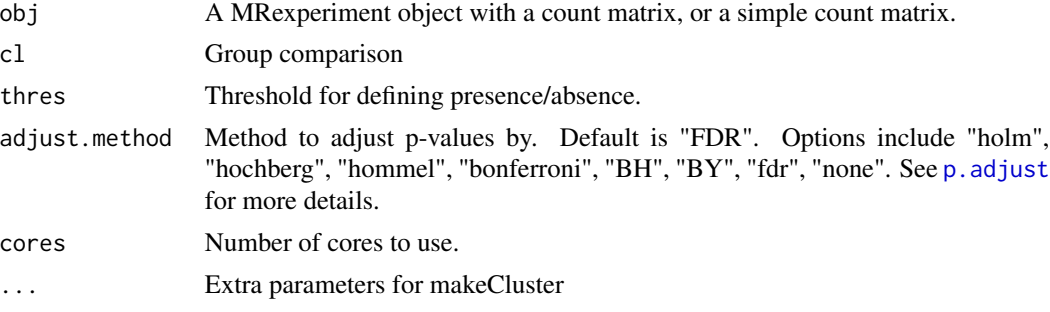

# Value

Matrix of odds ratios, p-values, lower and upper confidence intervals

# See Also

[cumNorm](#page-12-1) [fitZig](#page-31-1) [fitDO](#page-21-1) [fitMeta](#page-44-1)

#### Examples

```
data(lungData)
k = grep("Extraction.Control",pData(lungData)$SampleType)
lungTrim = lungData[, -k]lungTrim = lungTrim[-which(rowSums(MRcounts(lungTrim)>0)<20),]
res = fitPA(lungTrim,pData(lungTrim)$SmokingStatus);
head(res)
```
#### Description

Calculate time intervals of interest using SS-Anova fitted models. Fitting is performed uses Smoothing Spline ANOVA (SS-Anova) to find interesting intervals of time. Given observations at different time points for two groups, fitSSTimeSeries calculates a function that models the difference in abundance between two groups across all time. Using permutations we estimate a null distribution of areas for the time intervals of interest and report significant intervals of time. Use of the function for analyses should cite: "Finding regions of interest in high throughput genomics data using smoothing splines" Talukder H, Paulson JN, Bravo HC. (In preparation)

#### Usage

```
fitSSTimeSeries(
  obj,
  formula,
  feature,
  class,
  time,
  id,
  lv1 = NULL,include = c("class", "time:class"),
 C = 0,
 B = 1000,norm = TRUE,log = TRUE,sl = 1000,featureOrder = NULL,
  ...
)
```
#### Arguments

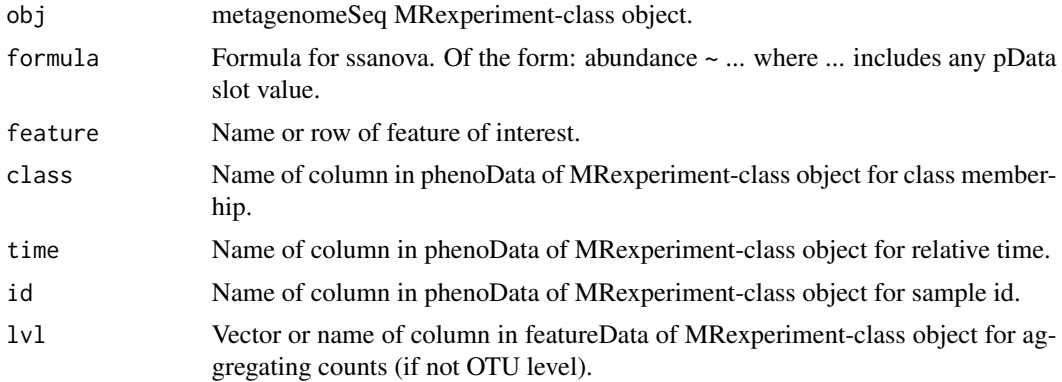

#### <span id="page-28-0"></span>fitTimeSeries 29

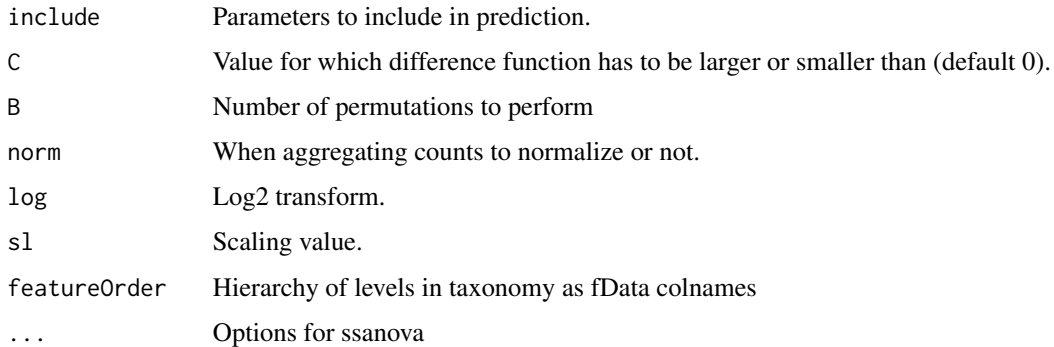

# Value

List of matrix of time point intervals of interest, Difference in abundance area and p-value, fit, area permutations, and call.

A list of objects including:

- timeIntervals Matrix of time point intervals of interest, area of differential abundance, and pvalue.
- data Data frame of abundance, class indicator, time, and id input.
- fit Data frame of fitted values of the difference in abundance, standard error estimates and timepoints interpolated over.
- perm Differential abundance area estimates for each permutation.
- call Function call.

#### See Also

[cumNorm](#page-12-1) [ssFit](#page-69-1) [ssIntervalCandidate](#page-70-1) [ssPerm](#page-71-1) [ssPermAnalysis](#page-72-1) [plotTimeSeries](#page-67-1)

# Examples

```
data(mouseData)
res = fitSSTimeSeries(obj=mouseData,feature="Actinobacteria",
  class="status",id="mouseID",time="relativeTime",lvl='class',B=2)
```
<span id="page-28-1"></span>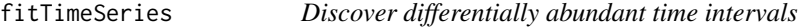

# Description

Calculate time intervals of significant differential abundance. Currently only one method is implemented (ssanova). fitSSTimeSeries is called with method="ssanova".

# Usage

```
fitTimeSeries(
 obj,
 formula,
 feature,
 class,
  time,
 id,
 method = c("ssanova"),
 lv1 = NULL,include = c("class", "time:class"),
 C = 0,
 B = 1000,norm = TRUE,log = TRUE,sl = 1000,featureOrder = NULL,
  ...
```

```
\mathcal{L}
```
# Arguments

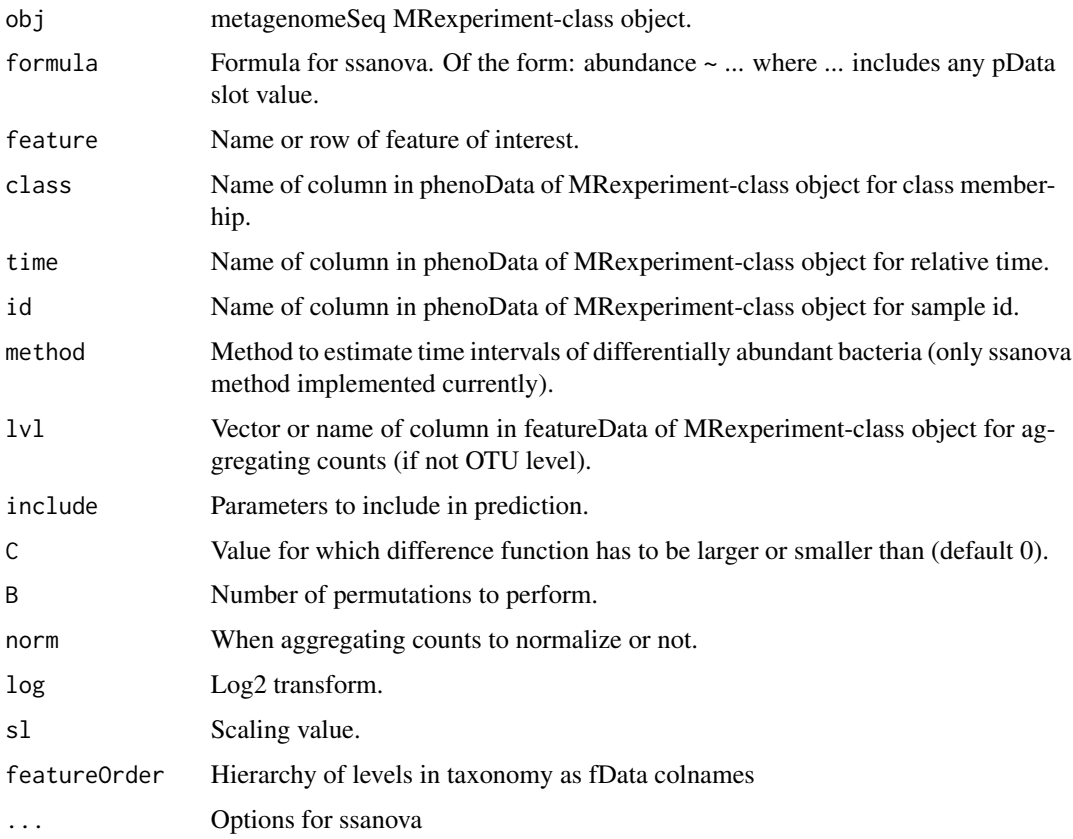

#### <span id="page-30-0"></span>Value

List of matrix of time point intervals of interest, Difference in abundance area and p-value, fit, area permutations, and call.

A list of objects including:

- timeIntervals Matrix of time point intervals of interest, area of differential abundance, and pvalue.
- data Data frame of abundance, class indicator, time, and id input.
- fit Data frame of fitted values of the difference in abundance, standard error estimates and timepoints interpolated over.
- perm Differential abundance area estimates for each permutation.
- call Function call.

# See Also

#### [cumNorm](#page-12-1) [fitSSTimeSeries](#page-27-1) [plotTimeSeries](#page-67-1)

# Examples

```
data(mouseData)
res = fitTimeSeries(obj=mouseData,feature="Actinobacteria",
  class="status",id="mouseID",time="relativeTime",lvl='class',B=2)
```
<span id="page-30-1"></span>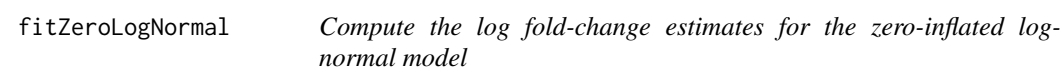

# Description

Run the zero-inflated log-normal model given a MRexperiment object and model matrix. Not for the average user, assumes structure of the model matrix.

#### Usage

```
fitZeroLogNormal(obj, mod, coef = 2, szero = TRUE, spos = TRUE)
```
#### Arguments

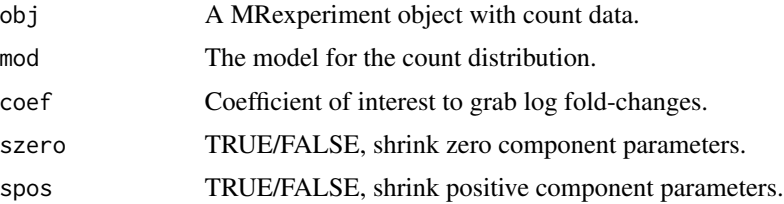

# <span id="page-31-0"></span>Value

A list of objects including:

- logFC the log fold-change estimates
- adjFactor the adjustment factor based on the zero component
- se standard error estimates
- fitln parameters from the log-normal fit
- fitzero parameters from the logistic fit
- zeroRidge output from the ridge regression
- posRidge output from the ridge regression
- tauPos estimated tau^2 for positive component
- tauZero estimated tau^2 for zero component
- exclude features to exclude for various reasons, e.g. all zeros
- zeroExclude features to exclude for various reasons, e.g. all zeros

# See Also

[cumNorm](#page-12-1) [fitFeatureModel](#page-22-1)

<span id="page-31-1"></span>fitZig *Computes the weighted fold-change estimates and t-statistics.*

# **Description**

Wrapper to actually run the Expectation-maximization algorithm and estimate \$f\_count\$ fits. Maximumlikelihood estimates are approximated using the EM algorithm where we treat mixture membership \$delta\_ij = 1\$ if \$y\_ij\$ is generated from the zero point mass as latent indicator variables. The density is defined as  $f_2zig(y_i = pi_j(S_i)*f_0(y_i) + (1-p_i)(S_i)) * f_0(x_i)$  \* f\_count(y\_ij; mu\_i, sigma\_i^2)\$. The log-likelihood in this extended model is:  $$(1-delta_i)$  log f\_count(y;mu\_i,sigma\_i^2 )+delta\_ij log pi\_j(s\_j)+(1-delta\_ij) log (1-pi\_j (s\_j))\$. The responsibilities are defined as  $\overline{3z}$ \_ij = pr(delta  $i=1$  | data)\$.

# Usage

```
fitZig(
  obj,
  mod,
  zeroMod = NULL,
  useCSSoffset = TRUE,
  control = zigControl(),
  useMixedModel = FALSE,
  ...
)
```
#### fitZig 33

### Arguments

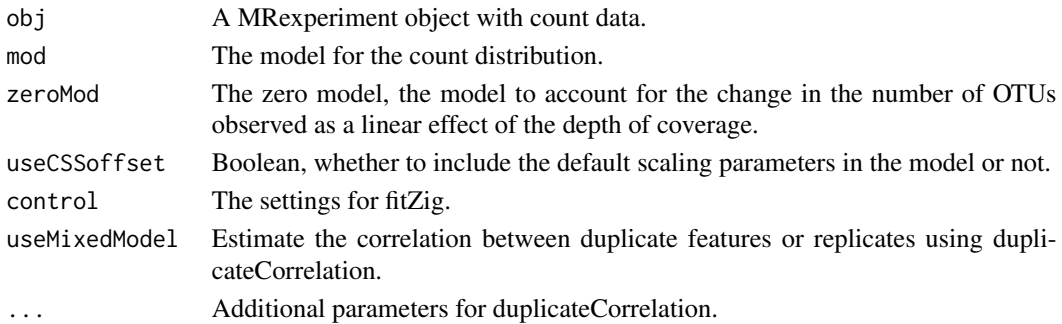

# Value

A list of objects including:

- call the call made to fitZig
- fit 'MLArrayLM' Limma object of the weighted fit
- countResiduals standardized residuals of the fit
- z matrix of the posterior probabilities
- eb output of eBayes, moderated t-statistics, moderated F-statistics, etc
- taxa vector of the taxa names
- counts the original count matrix input
- zeroMod the zero model matrix
- zeroCoef the zero model fitted results
- stillActive convergence
- stillActiveNLL nll at convergence
- dupcor correlation of duplicates

#### See Also

#### [cumNorm](#page-12-1) [zigControl](#page-76-1)

#### Examples

```
# This is a simple demonstration
data(lungData)
k = grep("Extraction.Control",pData(lungData)$SampleType)
lungTrim = lungData[,-k]
k = which(rowSums(MRcounts(lungTrim)>0)<30)
lungTrim = cumNorm(lungTrim)
lungTrim = lungTrim[-k, ]smokingStatus = pData(lungTrim)$SmokingStatus
mod = model.matrix(~smokingStatus)
# The maxit is not meant to be 1 - this is for demonstration/speed
settings = zigControl(maxit=1,verbose=FALSE)
fit = fitZig(obj = lungTrim,mod=mod,control=settings)
```
<span id="page-33-0"></span>fitZigResults-class *Class "fitZigResults" – a formal class for storing results from a fitZig call*

# Description

This class contains all of the same information expected from a fitZig call, but it is defined in the S4 style as opposed to being stored as a list.

### **Slots**

call the call made to fitZig fit 'MLArrayLM' Limma object of the weighted fit countResiduals standardized residuals of the fit z matrix of the posterior probabilities. It is defined as  $\&z$  ij = pr(delta ij=1 | data) $\&$ zUsed used in [getZ](#page-36-1) eb output of eBayes, moderated t-statistics, moderated F-statistics, etc taxa vector of the taxa names counts the original count matrix input zeroMod the zero model matrix zeroCoef the zero model fitted results stillActive convergence stillActiveNLL nll at convergence dupcor correlation of duplicates

getCountDensity *Compute the value of the count density function from the count model residuals.*

#### Description

Calculate density values from a normal:  $f(x) = 1/(sqrt(2 pi) \sigma^2)$  sigma ) e^-((x - mu )^2/(2 sigma^2))\$. Maximum-likelihood estimates are approximated using the EM algorithm where we treat mixture membership  $\delta deta_{ij}\$  = 1 if  $y_{ij}\$  is generated from the zero point mass as latent indicator variables. The density is defined as  $f_2zig(y_1 = pi_1(G_1)$  cdot  $f_0(y_1)$  +(1-pi<sub>-1</sub> (S<sub>-1</sub>))cdot  $f_{\text{count}}(y_i)$ i;mu\_i,sigma\_i^2)\$. The log-likelihood in this extended model is  $\S(1-\text{delta}_i)$  log f\_count(y;mu\_i,sigma\_i^2 )+delta\_ij log pi\_j(s\_j)+(1-delta\_ij)log (1-pi\_j (sj))\$. The responsibilities are defined as  $Z_{ij} = pr(delta_{ij}=1 | data)$ .

### Usage

getCountDensity(residuals, log = FALSE)

# <span id="page-34-0"></span>getEpsilon 35

#### Arguments

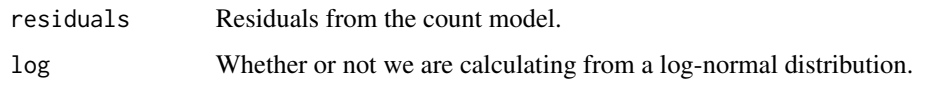

# Value

Density values from the count model residuals.

#### See Also

# [fitZig](#page-31-1)

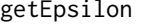

Calculate the relative difference between iterations of the negative log*likelihoods.*

# Description

Maximum-likelihood estimates are approximated using the EM algorithm where we treat mixture membership \$delta\_ij\$ = 1 if \$y\_ij\$ is generated from the zero point mass as latent indicator variables. The log-likelihood in this extended model is  $$(1-delta_i])$  log  $f_{count}(y;mu_i,sigma_i^2)$ )+delta\_ij log pi\_j(s\_j)+(1-delta\_ij)log (1-pi\_j (sj))\$. The responsibilities are defined as  $z_{ij}$  =  $pr(delta_i]=1$  | data)\$.

# Usage

getEpsilon(nll, nllOld)

# Arguments

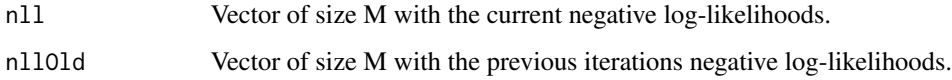

#### Value

Vector of size M of the relative differences between the previous and current iteration nll.

#### See Also

[fitZig](#page-31-1)

```
getNegativeLogLikelihoods
```
*Calculate the negative log-likelihoods for the various features given the residuals.*

# Description

Maximum-likelihood estimates are approximated using the EM algorithm where we treat mixture membership \$delta\_ij\$ = 1 if  $y_{ij}$  is generated from the zero point mass as latent indicator variables. The log-likelihood in this extended model is  $$(1-delta_i])$  log  $f_{count}(y;mu_i,sigm_i^2)$ )+delta\_ij log pi\_j(s\_j)+(1-delta\_ij)log (1-pi\_j (sj))\$. The responsibilities are defined as  $z_{ij}$  = pr(delta\_ij=1 | data and current values)\$.

# Usage

```
getNegativeLogLikelihoods(z, countResiduals, zeroResiduals)
```
#### Arguments

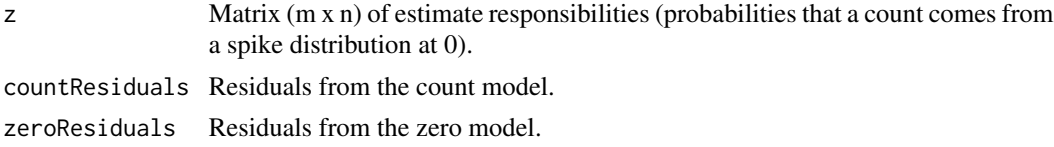

# Value

Vector of size M of the negative log-likelihoods for the various features.

#### See Also

#### [fitZig](#page-31-1)

getPi *Calculate the mixture proportions from the zero model / spike mass model residuals.*

# Description

 $F(x) = 1 / (1 + \exp(-(x-m)/s))$  (the CDF of the logistic distribution). Provides the probability that a real-valued random variable X with a given probability distribution will be found at a value less than or equal to x. The output are the mixture proportions for the samples given the residuals from the zero model.

#### Usage

getPi(residuals)
#### $\text{getZ}$  37

# Arguments

residuals Residuals from the zero model.

# Value

Mixture proportions for each sample.

# See Also

[fitZig](#page-31-0)

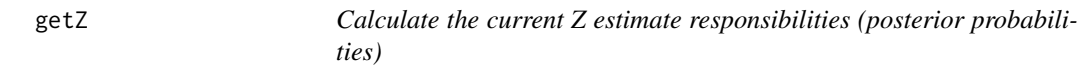

# Description

Calculate the current Z estimate responsibilities (posterior probabilities)

# Usage

getZ(z, zUsed, stillActive, nll, nllUSED)

# Arguments

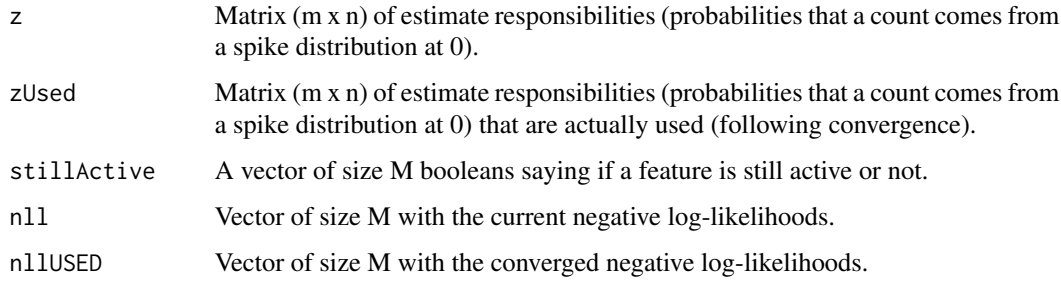

## Value

A list of updated zUsed and nllUSED.

# See Also

[fitZig](#page-31-0)

In the Expectation Maximization routine features posterior probabilities routinely converge based on a tolerance threshold. This function checks whether or not the feature's negative log-likelihood (measure of the fit) has changed or not.

### Usage

```
isItStillActive(eps, tol, stillActive, stillActiveNLL, nll)
```
#### Arguments

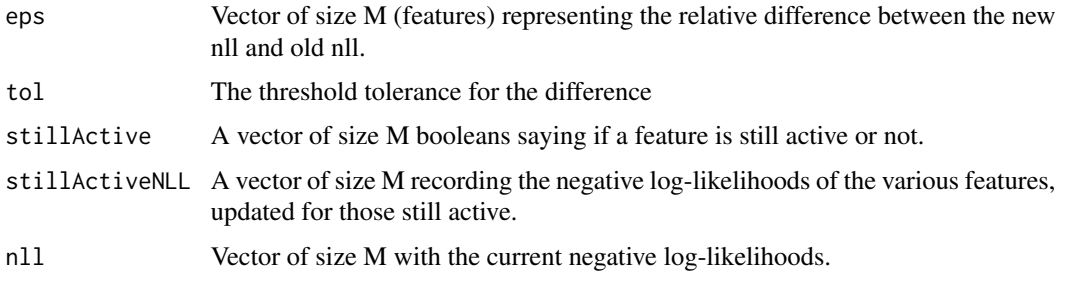

## Value

None.

## See Also

[fitZig](#page-31-0)

<span id="page-37-0"></span>libSize *Access sample depth of coverage from MRexperiment object*

# Description

Access the libSize vector represents the column (sample specific) sums of features, i.e. the total number of reads for a sample or depth of coverage. It is used by [fitZig](#page-31-0).

#### Usage

libSize(object)

#### libSize<- 39

## Arguments

object a MRexperiment object

### Value

Library sizes

## Author(s)

Joseph N. Paulson

# Examples

data(lungData) head(libSize(lungData))

libSize<- *Replace the library sizes in a MRexperiment object*

# Description

Function to replace the scaling factors, aka the library sizes, of samples in a MRexperiment object.

#### Usage

## S4 replacement method for signature 'MRexperiment,numeric' libSize(object) <- value

# Arguments

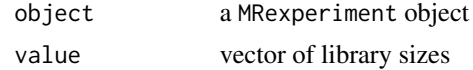

### Value

vector library sizes

### Author(s)

Joseph N. Paulson

```
data(lungData)
head(libSize(lungData)<- rnorm(1))
```
<span id="page-39-1"></span>

Wrapper to load Biom formatted object.

# Usage

loadBiom(file)

## Arguments

file The biom object filepath.

#### Value

A MRexperiment object.

### See Also

[loadMeta](#page-39-0) [loadPhenoData](#page-41-0) [newMRexperiment](#page-54-0) [biom2MRexperiment](#page-5-0)

# Examples

```
#library(biomformat)
rich_dense_file = system.file("extdata", "rich_dense_otu_table.biom", package = "biomformat")
x = loadBiom(rich_dense_file)
x
```
<span id="page-39-0"></span>loadMeta *Load a count dataset associated with a study.*

# Description

Load a matrix of OTUs in a tab delimited format

## Usage

loadMeta(file, sep = "\t")

# Arguments

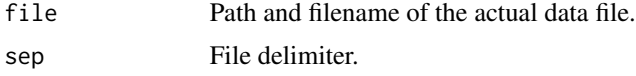

# loadMetaQ 41

# Value

A list with objects 'counts' and 'taxa'.

# See Also

[loadPhenoData](#page-41-0)

# Examples

```
dataDirectory <- system.file("extdata", package="metagenomeSeq")
lung = loadMeta(file.path(dataDirectory,"CHK_NAME.otus.count.csv"))
```
loadMetaQ *Load a count dataset associated with a study set up in a Qiime format.*

#### Description

Load a matrix of OTUs in Qiime's format

### Usage

```
loadMetaQ(file)
```
# Arguments

file Path and filename of the actual data file.

#### Value

An list with 'counts' containing the count data, 'taxa' containing the otu annotation, and 'otus'.

# See Also

[loadMeta](#page-39-0) [loadPhenoData](#page-41-0)

# Examples

# see vignette

<span id="page-41-0"></span>

Load a matrix of metadata associated with a study.

#### Usage

loadPhenoData(file, tran = TRUE, sep = "\t")

# Arguments

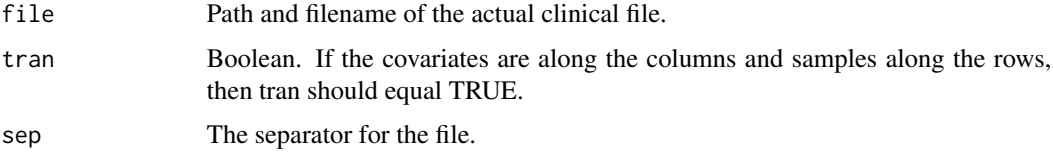

# Value

The metadata as a dataframe.

### See Also

[loadMeta](#page-39-0)

# Examples

```
dataDirectory <- system.file("extdata", package="metagenomeSeq")
clin = loadPhenoData(file.path(dataDirectory,"CHK_clinical.csv"),tran=TRUE)
```
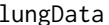

OTU abundance matrix of samples from a smoker/non-smoker study

#### Description

This is a list with a matrix of OTU counts,otu names, taxa annotations for each OTU, and phenotypic data. Samples along the columns and OTUs along the rows.

#### Format

A list of OTU matrix, taxa, otus, and phenotypes

#### makeLabels 43

# Value

MRexperiment-class object of 16S lung samples.

#### References

http://www.ncbi.nlm.nih.gov/pubmed/21680950

# makeLabels *Function to make labels simpler*

# Description

Beginning to transition to better axes for plots

# Usage

```
makeLabels(x ="samples", y ="abundance", norm, log)
```
# Arguments

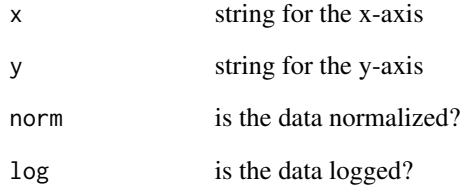

# Value

vector of x,y labels

# Examples

metagenomeSeq::makeLabels(norm=TRUE,log=TRUE)

mergeMRexperiments *Merge two MRexperiment objects together*

### Description

This function will take two MRexperiment objects and merge them together finding common OTUs. If there are OTUs not found in one of the two MRexperiments then a message will announce this and values will be coerced to zero for the second table.

#### Usage

mergeMRexperiments(x, y)

#### Arguments

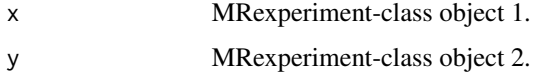

#### Value

Merged MRexperiment-class object.

### Examples

```
data(mouseData)
newobj = mergeMRexperiments(mouseData,mouseData)
newobj
```

```
# let me know if people are interested in an option to merge by keys instead of row names.
data(lungData)
newobj = mergeMRexperiments(mouseData,lungData)
newobj
```
mergeTable *Merge two tables*

### Description

Merge two tables

#### Usage

mergeTable(x, y)

### Arguments

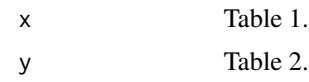

# Value

Merged table

metagenomeSeq-deprecated

*Depcrecated functions in the metagenomeSeq package.*

## Description

These functions may be removed completely in the next release.

### Usage

```
deprecated_metagenomeSeq_function(x, value, ...)
```
## Arguments

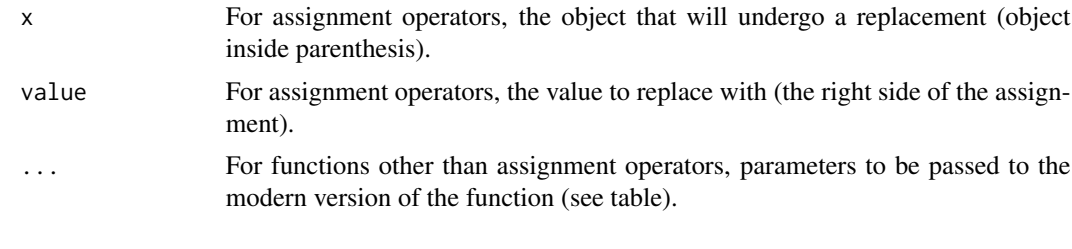

mouseData *OTU abundance matrix of mice samples from a diet longitudinal study*

# Description

This is a list with a matrix of OTU counts, taxa annotations for each OTU, otu names, and vector of phenotypic data. Samples along the columns and OTUs along the rows.

# Format

A list of OTU matrix, taxa, otus, and phenotypes

## Value

MRexperiment-class object of 16S mouse samples.

As a set of the set of the set of the set of the set of the set of the MRcoefs and the MRcoefs and the set of the set of the set of the set of the set of the set of the set of the set of the set of the set of the set of th

## References

http://www.ncbi.nlm.nih.gov/pmc/articles/PMC2894525/

<span id="page-45-0"></span>MRcoefs *Table of top-ranked features from fitZig or fitFeatureModel*

# Description

Extract a table of the top-ranked features from a linear model fit. This function will be updated soon to provide better flexibility similar to limma's topTable.

### Usage

```
MRcoefs(
  obj,
 by = 2,
  coef = NULL,number = 10,
  taxa = obj@taxa,
  uniqueNames = FALSE,
  adjustMethod = "fdr",
  alpha = 0.1,
  group = 0,eff = 0,
  numberEff = FALSE,
  counts = 0,
  file = NULL
)
```
# Arguments

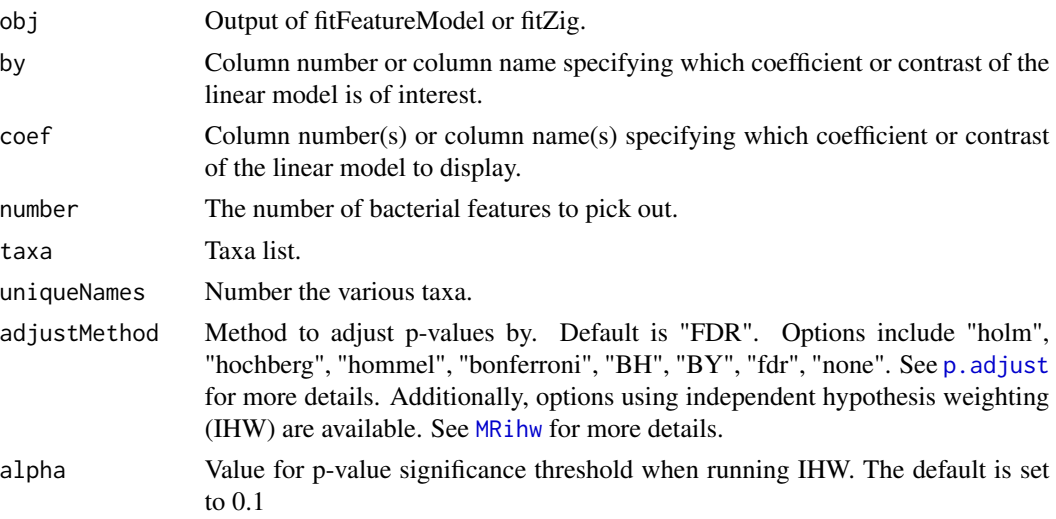

#### MRcounts **All Accounts** 47

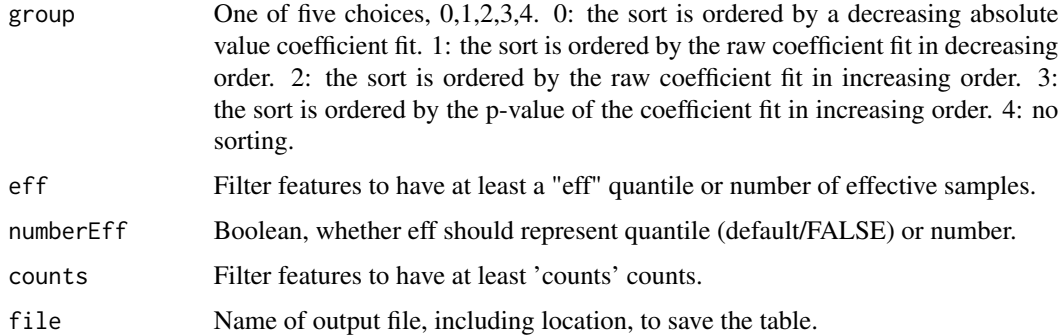

#### Value

Table of the top-ranked features determined by the linear fit's coefficient.

#### See Also

[fitZig](#page-31-0) [fitFeatureModel](#page-22-0) [MRtable](#page-52-0) [MRfulltable](#page-49-0)

### Examples

```
data(lungData)
k = grep("Extraction.Control",pData(lungData)$SampleType)
lungTrim = lungData[, -k]lungTrim=filterData(lungTrim,present=30)
lungTrim=cumNorm(lungTrim,p=0.5)
smokingStatus = pData(lungTrim)$SmokingStatus
mod = model.matrix(~smokingStatus)
fit = fitZig(obj = lungTrim,mod=mod)head(MRcoefs(fit))
####
fit = fitFeatureModel(obj = lungTrim,mod=mod)head(MRcoefs(fit))
```
<span id="page-46-0"></span>MRcounts *Accessor for the counts slot of a MRexperiment object*

### Description

The counts slot holds the raw count data representing (along the rows) the number of reads annotated for a particular feature and (along the columns) the sample.

#### Usage

 $MRcounts(obj, norm = FALSE, log = FALSE, sl = 1000)$ 

#### Arguments

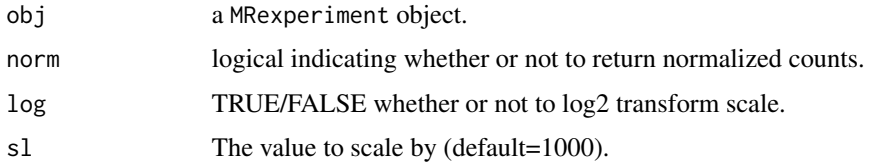

# Value

Normalized or raw counts

### Author(s)

Joseph N. Paulson, jpaulson@umiacs.umd.edu

### Examples

```
data(lungData)
head(MRcounts(lungData))
```
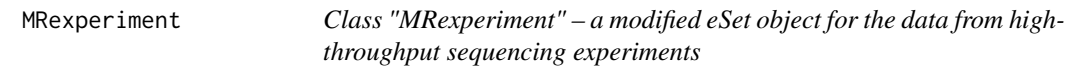

# <span id="page-47-0"></span>Description

This is the main class for metagenomeSeq.

# Objects from the Class

Objects should be created with calls to [newMRexperiment](#page-54-0).

#### Extends

Class eSet (package 'Biobase'), directly. Class VersionedBiobase (package 'Biobase'), by class "eSet", distance 2. Class Versioned (package 'Biobase'), by class "eSet", distance 3.

# Methods

Class-specific methods.

[ Subset operation, taking two arguments and indexing the sample and variable. Returns an MRexperiment object, including relevant metadata. Setting drop=TRUE generates an error. Subsetting the data, the experiment summary slot is repopulated and pData is repopulated after calling factor (removing levels not present).

#### **Note**

Note: This is a summary for reference. For an explanation of the actual usage, see the vignette.

MRexperiments are the main class in use by metagenomeSeq. The class extends eSet and provides additional slots which are populated during the analysis pipeline.

MRexperiment dataset are created with calls to [newMRexperiment](#page-54-0). MRexperiment datasets contain raw count matrices (integers) accessible through [MRcounts](#page-46-0). Similarly, normalized count matrices can be accessed (following normalization) through [MRcounts](#page-46-0) by calling norm=TRUE. Following an analysis, a matrix of posterior probabilities for counts is accessible through [posteriorProbs](#page-68-0).

The normalization factors used in analysis can be recovered by [normFactors](#page-55-0), as can the library sizes of samples (depths of coverage), [libSize](#page-37-0).

Similarly to other RNASeq bioconductor packages available, the rows of the matrix correspond to a feature (be it OTU, species, gene, etc.) and each column an experimental sample. Pertinent clinical information and potential confounding factors are stored in the phenoData slot (accessed via pData).

To populate the various slots in an MRexperiment several functions are run. 1) [cumNormStat](#page-13-0) calculates the proper percentile to calculate normalization factors. The cumNormStat slot is populated. 2) [cumNorm](#page-12-0) calculates the actual normalization factors using  $p = \text{cumNormStat.}$ 

Other functions will place subsequent matrices (normalized counts ([cumNormMat](#page-13-1)), posterior probabilities ([posteriorProbs](#page-68-0)))

As mentioned above, MRexperiment is derived from the virtual class,eSet and thereby has a phenoData slot which allows for sample annotation. In the phenoData data frame factors are stored. The normalization factors and library size information is stored in a slot called expSummary that is an annotated data frame and is repopulated for subsetted data.

#### Examples

# See vignette

MRexperiment2biom *MRexperiment to biom objects*

#### **Description**

Wrapper to convert MRexperiment objects to biom objects.

#### Usage

```
MRexperiment2biom(
  obj,
  id = NULL,norm = FALSE,
  log = FALSE,
  sl = 1000,qiimeVersion = TRUE
)
```
## Arguments

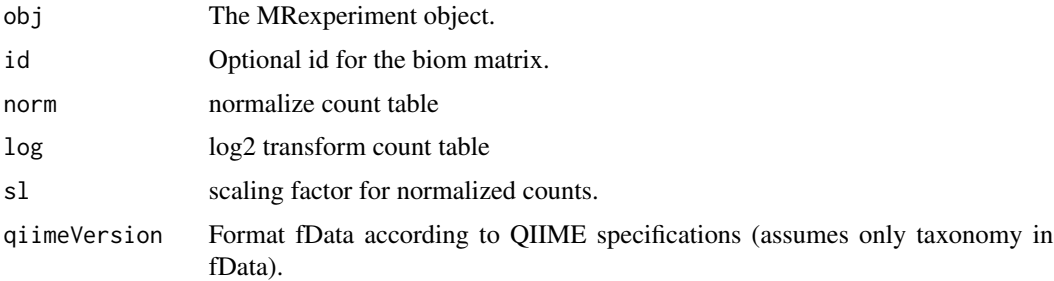

# Value

A biom object.

### See Also

[loadMeta](#page-39-0) [loadPhenoData](#page-41-0) [newMRexperiment](#page-54-0) [loadBiom](#page-39-1) [biom2MRexperiment](#page-5-0)

<span id="page-49-0"></span>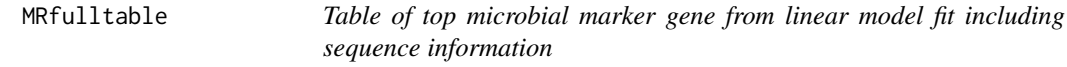

## Description

Extract a table of the top-ranked features from a linear model fit. This function will be updated soon to provide better flexibility similar to limma's topTable. This function differs from link{MRcoefs} in that it provides other information about the presence or absence of features to help ensure significant features called are moderately present.

### Usage

```
MRfulltable(
  obj,
 by = 2,
  coef = NULL,
  number = 10,taxa = obj@taxa,
  uniqueNames = FALSE,
  adjustMethod = "fdr",
  group = 0,eff = 0,
  numberEff = FALSE,
  ncounts = 0,
  file = NULL
)
```
#### MRfulltable 51

### Arguments

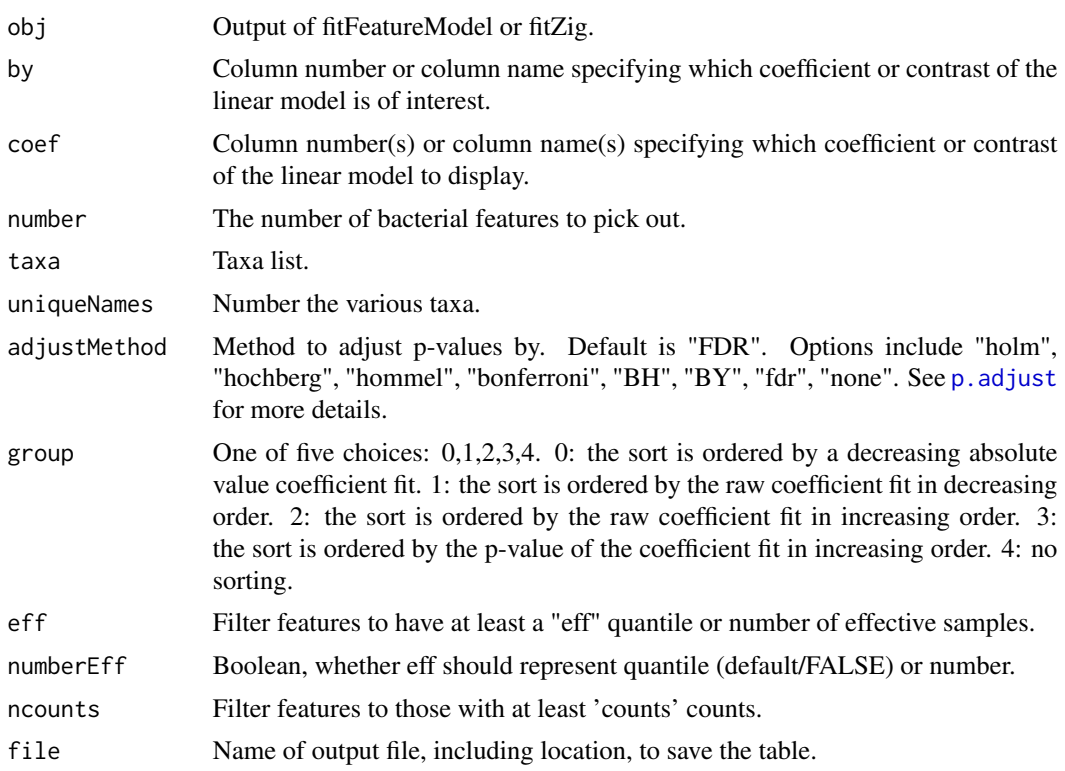

#### Value

Table of the top-ranked features determined by the linear fit's coefficient.

# See Also

# [fitZig](#page-31-0) [fitFeatureModel](#page-22-0) [MRcoefs](#page-45-0) [MRtable](#page-52-0) [fitPA](#page-26-0)

```
data(lungData)
k = grep("Extraction.Control",pData(lungData)$SampleType)
lungTrim = lungData[,-k]
lungTrim=filterData(lungTrim,present=30)
lungTrim=cumNorm(lungTrim,p=0.5)
smokingStatus = pData(lungTrim)$SmokingStatus
mod = model.matrix(~smokingStatus)
fit = fitZig(obj = lungTrim,mod=mod)
head(MRfulltable(fit))
####
fit = fitFeatureModel(obj = lungTrim,mod=mod)
head(MRfulltable(fit))
```
<span id="page-51-0"></span>

Function used in MRcoefs() when "IHW" is set as the p value adjustment method

#### Usage

MRihw(obj, ...)

# Arguments

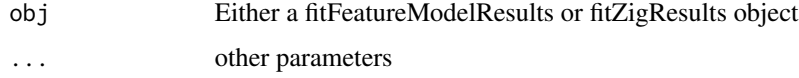

MRihw,fitFeatureModelResults-method *MRihw runs IHW within a MRcoefs() call*

# Description

Function used in MRcoefs() when "IHW" is set as the p value adjustment method

# Usage

```
## S4 method for signature 'fitFeatureModelResults'
MRihw(obj, p, adjustMethod, alpha)
```
# Arguments

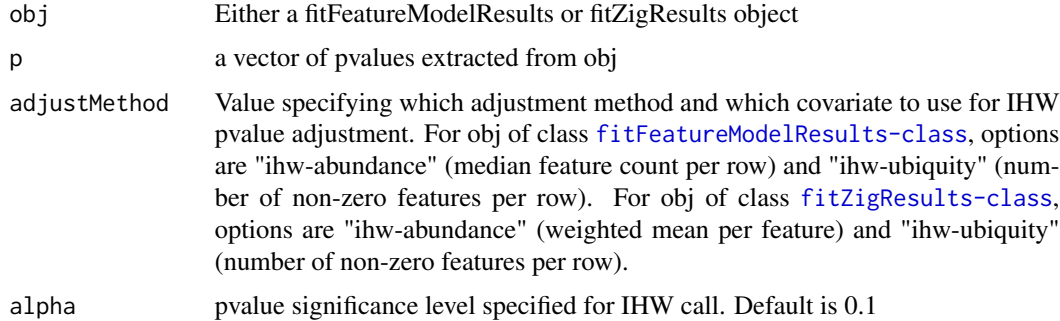

MRihw,fitZigResults-method

*MRihw runs IHW within a MRcoefs() call*

#### Description

Function used in MRcoefs() when "IHW" is set as the p value adjustment method

## Usage

```
## S4 method for signature 'fitZigResults'
MRihw(obj, p, adjustMethod, alpha)
```
# Arguments

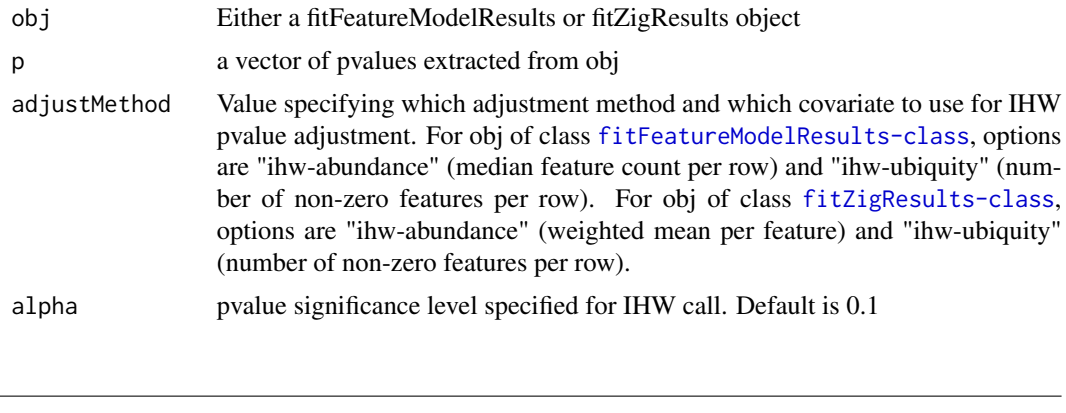

<span id="page-52-0"></span>MRtable *Table of top microbial marker gene from linear model fit including sequence information*

# Description

Extract a table of the top-ranked features from a linear model fit. This function will be updated soon to provide better flexibility similar to limma's topTable. This function differs from link{MRcoefs} in that it provides other information about the presence or absence of features to help ensure significant features called are moderately present.

#### Usage

```
MRtable(
  obj,
 by = 2,
  coef = NULL,
  number = 10,
  taxa = obj@taxa,
```

```
uniqueNames = FALSE,
  adjustMethod = "fdr",group = 0,eff = 0,
  numberEff = FALSE,
 ncounts = 0,
 file = NULL
\mathcal{L}
```
# Arguments

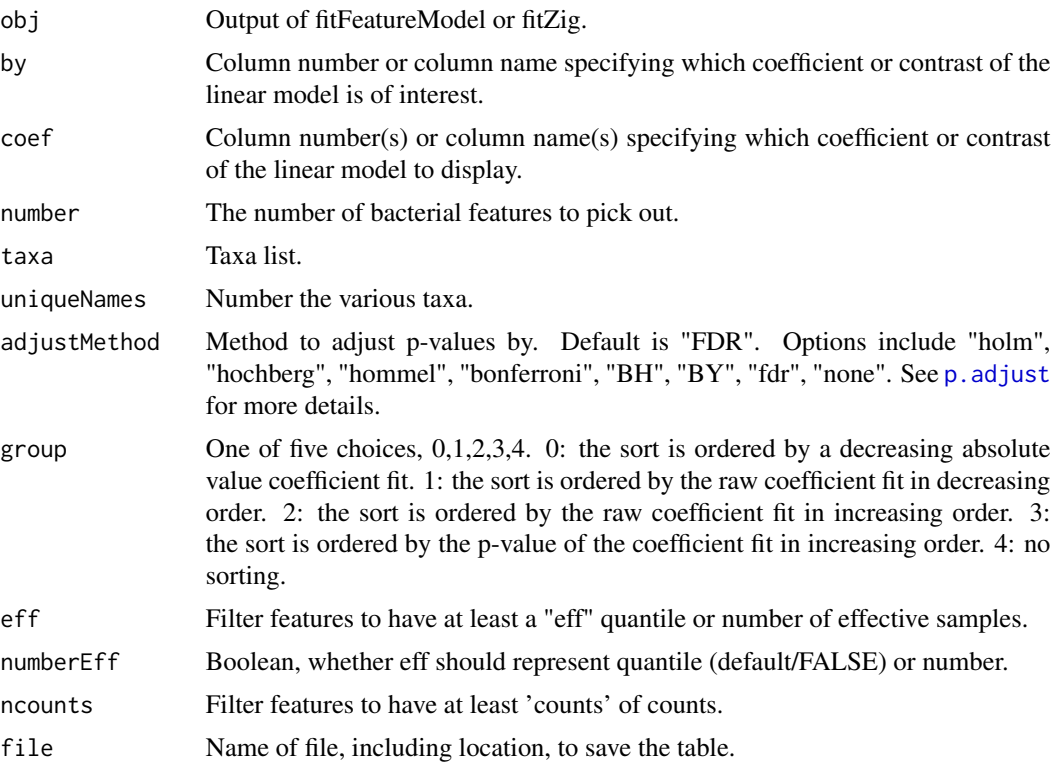

# Value

Table of the top-ranked features determined by the linear fit's coefficient.

## See Also

[fitZig](#page-31-0) [fitFeatureModel](#page-22-0) [MRcoefs](#page-45-0) [MRfulltable](#page-49-0)

```
data(lungData)
k = grep("Extraction.Control",pData(lungData)$SampleType)
lungTrim = lungData[, -k]lungTrim=filterData(lungTrim,present=30)
```
# newMRexperiment 55

```
lungTrim=cumNorm(lungTrim,p=0.5)
smokingStatus = pData(lungTrim)$SmokingStatus
mod = model.matrix(~smokingStatus)
fit = fitZig(obj = lungTrim,mod=mod)head(MRtable(fit))
####
fit = fitFeatureModel(obj = lungTrim,mod=mod)
head(MRtable(fit))
```
<span id="page-54-0"></span>newMRexperiment *Create a MRexperiment object*

# Description

This function creates a MRexperiment object from a matrix or data frame of count data.

#### Usage

```
newMRexperiment(
  counts,
  phenoData = NULL,
  featureData = NULL,
  libSize = NULL,
  normFactors = NULL
)
```
# Arguments

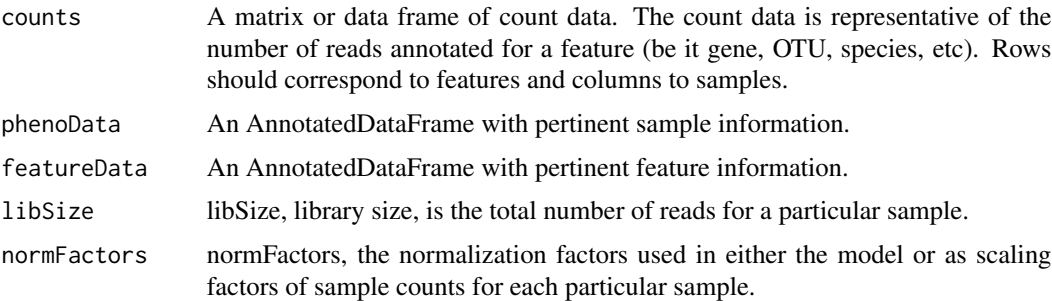

# Details

See [MRexperiment-class](#page-47-0) and eSet (from the Biobase package) for the meaning of the various slots.

## Value

an object of class MRexperiment

## Author(s)

Joseph N Paulson

# Examples

cnts = matrix(abs(rnorm(1000)),nc=10) obj <- newMRexperiment(cnts)

<span id="page-55-0"></span>normFactors *Access the normalization factors in a MRexperiment object*

# Description

Function to access the scaling factors, aka the normalization factors, of samples in a MRexperiment object.

### Usage

```
normFactors(object)
```
### Arguments

object a MRexperiment object

### Value

Normalization scaling factors

# Author(s)

Joseph N. Paulson

```
data(lungData)
head(normFactors(lungData))
```
Function to replace the scaling factors, aka the normalization factors, of samples in a MRexperiment object.

#### Usage

```
## S4 replacement method for signature 'MRexperiment, numeric'
normFactors(object) <- value
```
# Arguments

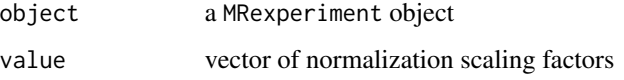

#### Value

Normalization scaling factors

#### Author(s)

Joseph N. Paulson

# Examples

```
data(lungData)
head(normFactors(lungData)<- rnorm(1))
```
plotBubble *Basic plot of binned vectors.*

### Description

This function plots takes two vectors, calculates the contingency table and plots circles sized by the contingency table value. Optional significance vectors of the values significant will shade the circles by proportion of significance.

# Usage

```
plotBubble(
 yvector,
 xvector,
 sigvector = NULL,
 nbreaks = 10,
 ybreak = quantile(yvector, p = seq(0, 1, length.out = nbreaks)),xbreak = quantile(xvector, p = seq(0, 1, length.out = nbreaks)),scale = 1,
 local = FALSE,
  ...
)
```
### Arguments

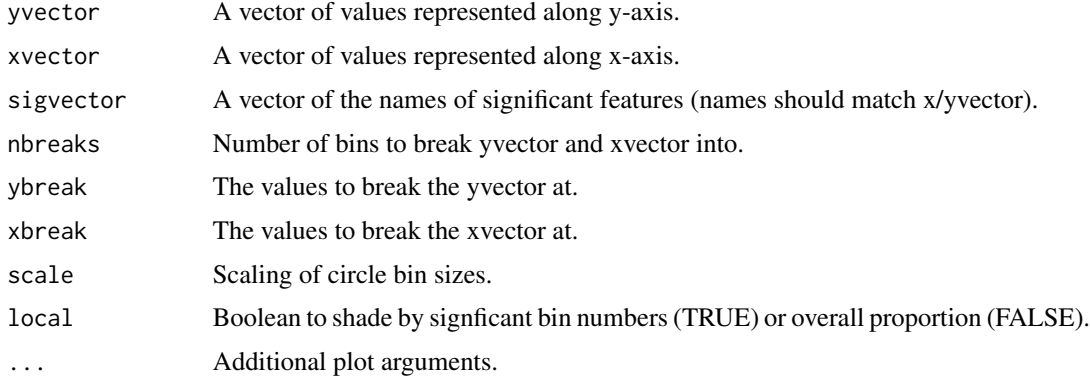

### Value

A matrix of features along rows, and the group membership along columns.

### See Also

[plotMRheatmap](#page-62-0)

```
data(mouseData)
mouseData = mouseData[which(rowSums(mouseData)>139),]
sparsity = rowMeans(MRcounts(mouseData)==0)
lor = log(fitPA(mouseData,cl=pData(mouseData)[,3])$oddsRatio)
plotBubble(lor,sparsity,main="lor ~ sparsity")
# Example 2
x = runif(100000)
y = runif(100000)
plotBubble(y,x)
```
plotClassTimeSeries *Plot abundances by class*

## Description

Plot the abundance of values for each class using a spline approach on the estimated full model.

# Usage

```
plotClassTimeSeries(
  res,
  formula,
 xlab = "Time",
 ylab = "Abundance",
 color@{thick} = "black",
  color1 = "red",include = c("1", "class", "time:class"),...
)
```
# Arguments

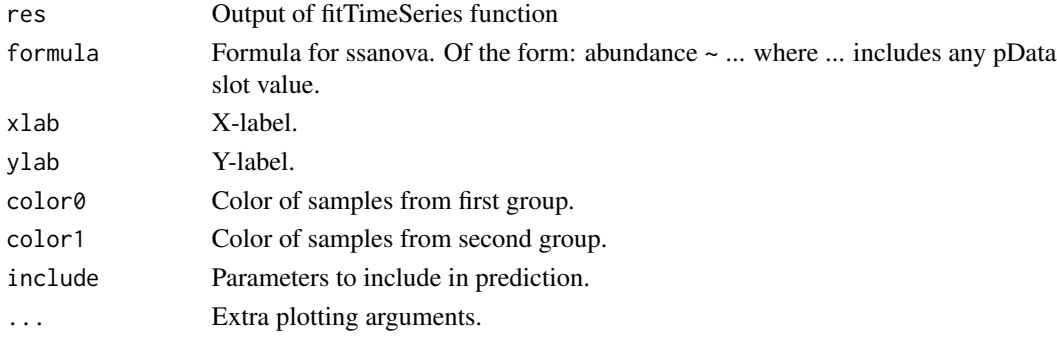

#### Value

Plot for abundances of each class using a spline approach on estimated null model.

#### See Also

#### [fitTimeSeries](#page-28-0)

```
data(mouseData)
res = fitTimeSeries(obj=mouseData,feature="Actinobacteria",
  class="status",id="mouseID",time="relativeTime",lvl='class',B=10)
plotClassTimeSeries(res,pch=21,bg=res$data$class,ylim=c(0,8))
```
<span id="page-59-0"></span>

This function plots a heatmap of the "n" features with greatest variance across rows.

# Usage

```
plotCorr(obj, n, norm = TRUE, log = TRUE, fun = cor, ...)
```
# Arguments

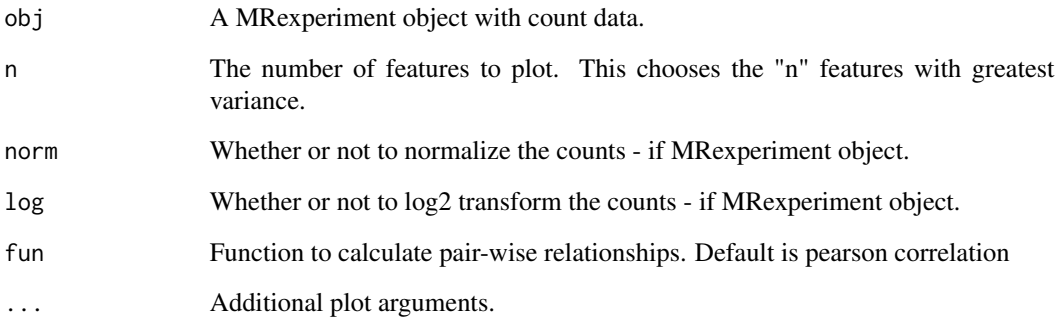

# Value

plotted correlation matrix

#### See Also

[cumNormMat](#page-13-1)

```
data(mouseData)
plotCorr(obj=mouseData,n=200,cexRow = 0.4,cexCol = 0.4,trace="none",dendrogram="none",
        col = colorRampPalette(brewer.pal(9, "RdBu"))(50))
```
This function plots the abundance of a particular OTU by class. The function is the typical manhattan plot of the abundances.

#### Usage

```
plotFeature(
 obj,
 otuIndex,
 classIndex,
 col = "black",
  sort = TRUE,sortby = NULL,
 norm = TRUE,log = TRUE,sl = 1000,...
)
```
# Arguments

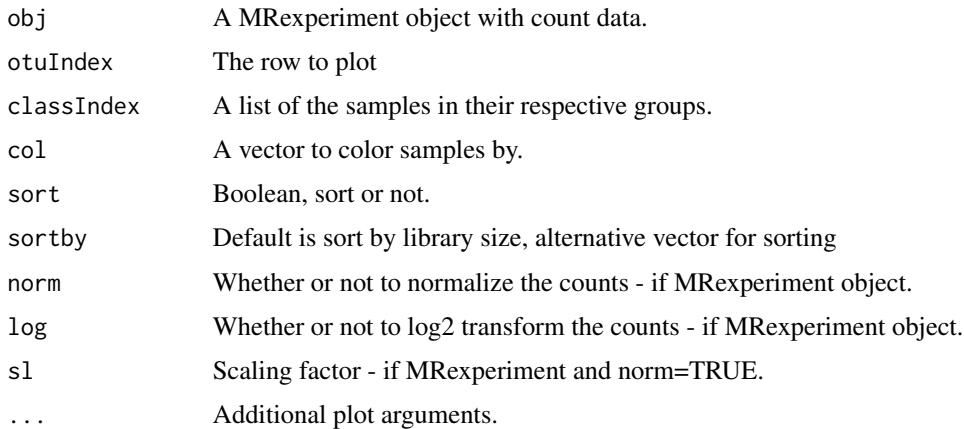

# Value

counts and classindex

## See Also

[cumNorm](#page-12-0)

# Examples

```
data(mouseData)
classIndex=list(Western=which(pData(mouseData)$diet=="Western"))
classIndex$BK=which(pData(mouseData)$diet=="BK")
otuIndex = 8770
par(mfrow=c(2,1))
dates = pData(mouseData)$date
plotFeature(mouseData,norm=FALSE,log=FALSE,otuIndex,classIndex,
col=dates,sortby=dates,ylab="Raw reads")
```
<span id="page-61-0"></span>plotGenus *Basic plot function of the raw or normalized data.*

## Description

This function plots the abundance of a particular OTU by class. The function uses the estimated posterior probabilities to make technical zeros transparent.

#### Usage

```
plotGenus(
  obj,
  otuIndex,
  classIndex,
  norm = TRUE,log = TRUE,no = 1:length(otuIndex),
  \text{labels} = \text{TRUE},
  xlab = NULL,ylab = NULL,
  jitter = TRUE,
  jitter.factor = 1,
  pch = 21,
  ...
\mathcal{L}
```
# Arguments

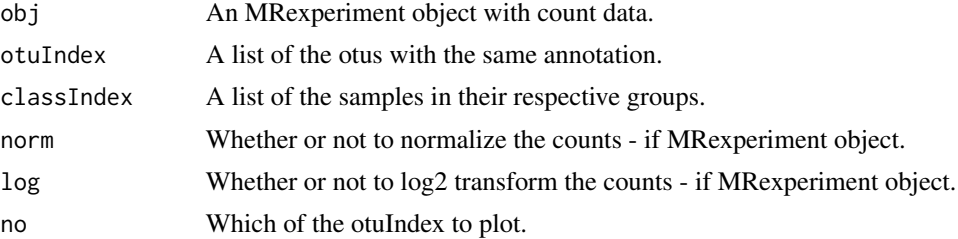

# plotMRheatmap 63

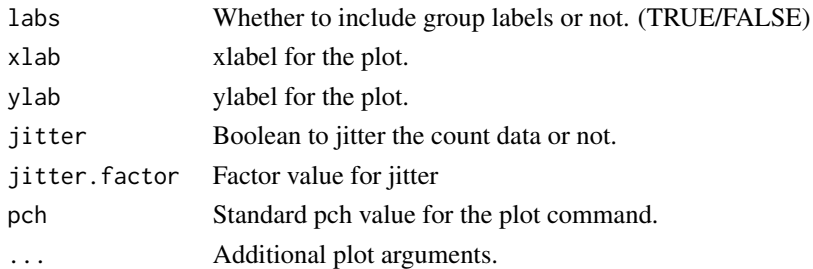

# Value

plotted data

#### See Also

[cumNorm](#page-12-0)

# Examples

```
data(mouseData)
classIndex=list(controls=which(pData(mouseData)$diet=="BK"))
classIndex$cases=which(pData(mouseData)$diet=="Western")
otuIndex = grep("Strep",fData(mouseData)$family)
otuIndex=otuIndex[order(rowSums(MRcounts(mouseData)[otuIndex,]),decreasing=TRUE)]
plotGenus(mouseData,otuIndex,classIndex,no=1:2,xaxt="n",norm=FALSE,ylab="Strep normalized log(cpt)")
```
<span id="page-62-0"></span>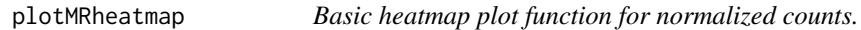

# Description

This function plots a heatmap of the 'n' features with greatest variance across rows (or other statistic).

# Usage

```
plotMRheatmap(obj, n, norm = TRUE, log = TRUE, fun = sd, ...)
```
# Arguments

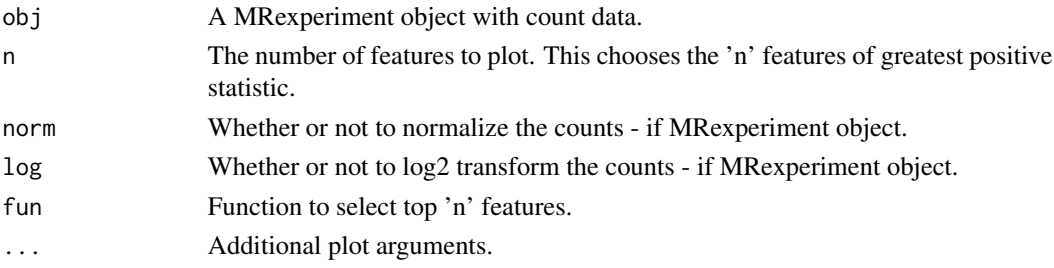

### Value

plotted matrix

# See Also

[cumNormMat](#page-13-1)

### Examples

```
data(mouseData)
trials = pData(mouseData)$diet
heatmapColColors=brewer.pal(12,"Set3")[as.integer(factor(trials))];
heatmapCols = colorRampPalette(brewer.pal(9, "RdBu"))(50)
#### version using sd
plotMRheatmap(obj=mouseData,n=200,cexRow = 0.4,cexCol = 0.4,trace="none",
             col = heatmapCols,ColSideColors = heatmapColColors)
#### version using MAD
plotMRheatmap(obj=mouseData,n=50,fun=mad,cexRow = 0.4,cexCol = 0.4,trace="none",
             col = heatmapCols,ColSideColors = heatmapColColors)
```
<span id="page-63-0"></span>plotOrd *Plot of either PCA or MDS coordinates for the distances of normalized or unnormalized counts.*

# Description

This function plots the PCA / MDS coordinates for the "n" features of interest. Potentially uncovering batch effects or feature relationships.

### Usage

```
plotOrd(
 obj,
  tran = TRUE,comp = 1:2,norm = TRUE,log = TRUE,usePCA = TRUE,
 useDist = FALSE,distfun = stats::dist,
 dist.method = "euclidian",
 n = NULL,...
)
```
#### plotOTU 65

### Arguments

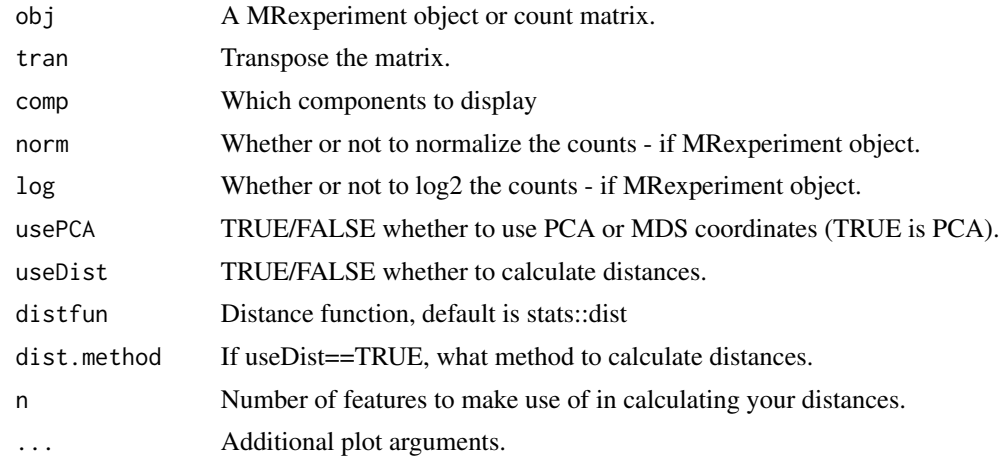

# Value

coordinates

### See Also

[cumNormMat](#page-13-1)

# Examples

```
data(mouseData)
cl = pData(mouseData)[, 3]plotOrd(mouseData,tran=TRUE,useDist=TRUE,pch=21,bg=factor(cl),usePCA=FALSE)
```
<span id="page-64-0"></span>plotOTU *Basic plot function of the raw or normalized data.*

# Description

This function plots the abundance of a particular OTU by class. The function uses the estimated posterior probabilities to make technical zeros transparent.

# Usage

```
plotOTU(
  obj,
  otu,
  classIndex,
  log = TRUE,norm = TRUE,
```
#### 66 plotOTU

```
jitter.factor = 1,
  pch = 21,
  \text{labels} = \text{TRUE},
  xlab = NULL,ylab = NULL,
  jitter = TRUE,
   ...
\mathcal{L}
```
# Arguments

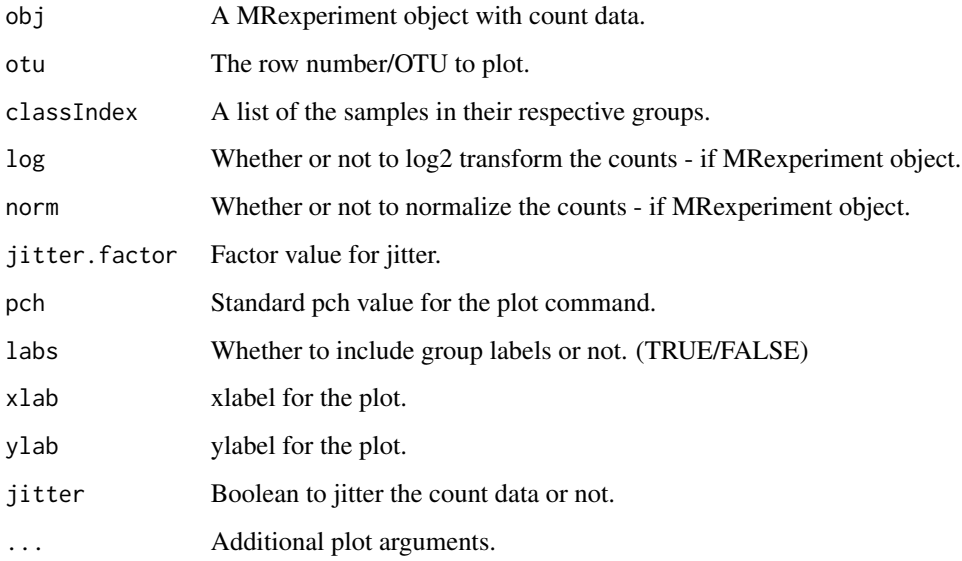

## Value

Plotted values

# See Also

[cumNorm](#page-12-0)

```
data(mouseData)
classIndex=list(controls=which(pData(mouseData)$diet=="BK"))
classIndex$cases=which(pData(mouseData)$diet=="Western")
# you can specify whether or not to normalize, and to what level
plotOTU(mouseData,otu=9083,classIndex,norm=FALSE,main="9083 feature abundances")
```
This function plots the number of observed features vs. the depth of coverage.

### Usage

 $plotRare(obj, cl = NULL, ...)$ 

#### Arguments

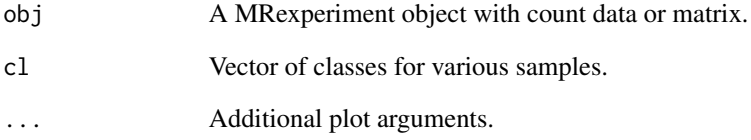

### Value

Library size and number of detected features

# See Also

[plotOrd](#page-63-0), [plotMRheatmap](#page-62-0), [plotCorr](#page-59-0), [plotOTU](#page-64-0), [plotGenus](#page-61-0)

```
data(mouseData)
cl = factor(pData(mouseData)[,3])
res = plotRare(mouseData,cl=cl,pch=21,bg=cl)
tmp=lapply(levels(cl), function(lv) lm(res[,"ident"]~res[,"libSize"]-1, subset=cl==lv))
for(i in 1:length(levels(cl))){
   abline(tmp[[i]], col=i)
}
legend("topleft", c("Diet 1","Diet 2"), text.col=c(1,2),box.col=NA)
```
Plot the difference in abundance for significant features.

### Usage

```
plotTimeSeries(
  res,
  C = \emptyset,
  xlab = "Time",
  ylab = "Difference in abundance",
  main = "SS difference function prediction",
  ...
\mathcal{L}
```
# Arguments

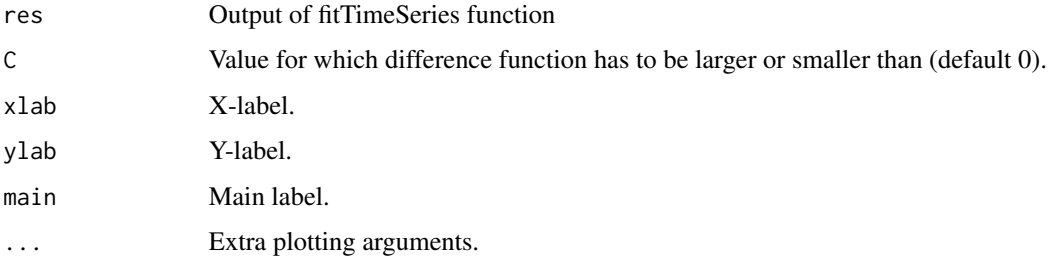

# Value

Plot of difference in abundance for significant features.

## See Also

[fitTimeSeries](#page-28-0)

```
data(mouseData)
res = fitTimeSeries(obj=mouseData,feature="Actinobacteria",
  class="status",id="mouseID",time="relativeTime",lvl='class',B=10)
plotTimeSeries(res)
```
<span id="page-68-0"></span>posteriorProbs *Access the posterior probabilities that results from analysis*

## Description

Accessing the posterior probabilities following a run through [fitZig](#page-31-0)

#### Usage

posteriorProbs(obj)

### Arguments

obj a MRexperiment object.

# Value

Matrix of posterior probabilities

## Author(s)

Joseph N. Paulson

```
# This is a simple demonstration
data(lungData)
k = grep("Extraction.Control",pData(lungData)$SampleType)
lungTrim = lungData[,-k]
k = which(rowSums(MRcounts(lungTrim)>0)<30)
lungTrim = cumNorm(lungTrim)
lungTrim = lungTrim[-k, ]smokingStatus = pData(lungTrim)$SmokingStatus
mod = model.matrix(~smokingStatus)
# The maxit is not meant to be 1 -- this is for demonstration/speed
settings = zigControl(maxit=1,verbose=FALSE)
fit = fitZig(obj = lungTrim,mod=mod,control=settings)
head(posteriorProbs(lungTrim))
```
returnAppropriateObj *Check if MRexperiment or matrix and return matrix*

# Description

Function to check if object is a MRexperiment class or matrix

# Usage

```
returnAppropriateObj(obj, norm, log, sl = 1000)
```
# Arguments

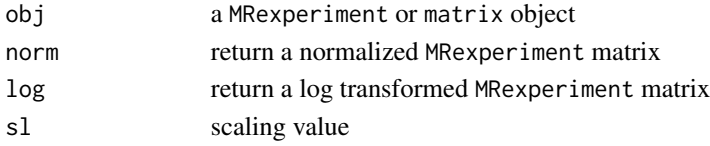

# Value

Matrix

### Examples

data(lungData) head(returnAppropriateObj(lungData,norm=FALSE,log=FALSE))

<span id="page-69-0"></span>ssFit *smoothing-splines anova fit*

# Description

Sets up a data-frame with the feature abundance, class information, time points, sample ids and returns the fitted values for the fitted model.

# Usage

```
ssFit(
  formula,
 abundance,
 class,
  time,
  id,
  include = c("class", "time:class"),
 pd,
  ...
)
```
# Arguments

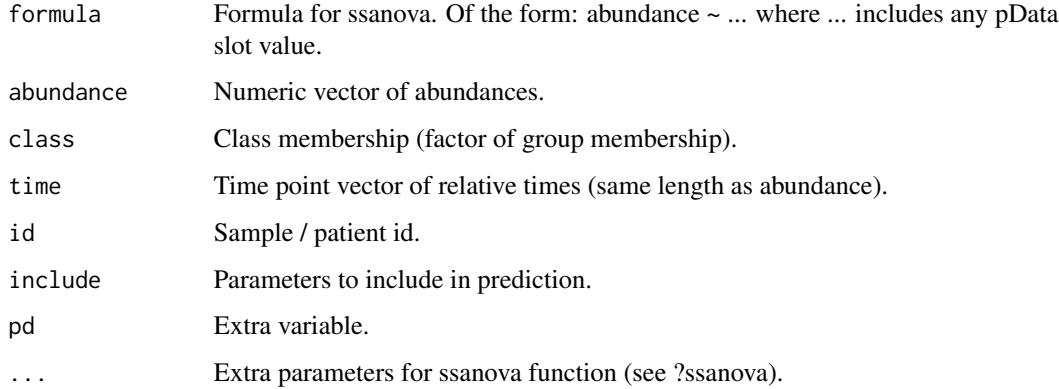

### Value

A list containing:

data : Inputed data

- fit : The interpolated / fitted values for timePoints
- se : The standard error for CI intervals
- timePoints : The time points interpolated over

### See Also

[cumNorm](#page-12-0) [fitTimeSeries](#page-28-0) [ssPermAnalysis](#page-72-0) [ssPerm](#page-71-0) [ssIntervalCandidate](#page-70-0)

# Examples

# Not run

<span id="page-70-0"></span>ssIntervalCandidate *calculate interesting time intervals*

## Description

Calculates time intervals of interest using SS-Anova fitted confidence intervals.

## Usage

```
ssIntervalCandidate(fit, standardError, timePoints, positive = TRUE, C = 0)
```
72 ssPerm

## Arguments

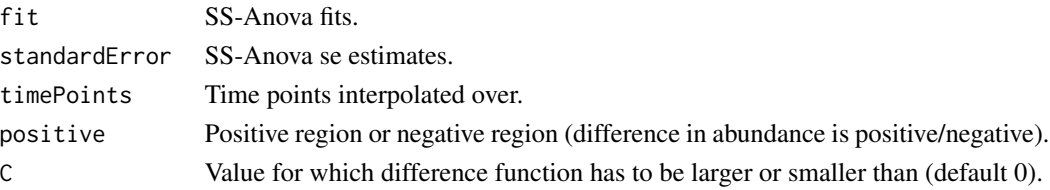

# Value

Matrix of time point intervals of interest

# See Also

[cumNorm](#page-12-0) [fitTimeSeries](#page-28-0) [ssFit](#page-69-0) [ssPerm](#page-71-0) [ssPermAnalysis](#page-72-0)

# Examples

# Not run

<span id="page-71-0"></span>ssPerm *class permutations for smoothing-spline time series analysis*

# Description

Creates a list of permuted class memberships for the time series permuation tests.

## Usage

ssPerm(df, B)

# Arguments

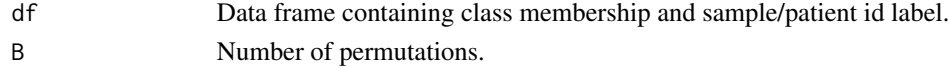

# Value

A list of permutted class memberships

## See Also

[cumNorm](#page-12-0) [fitTimeSeries](#page-28-0) [ssFit](#page-69-0) [ssPermAnalysis](#page-72-0) [ssIntervalCandidate](#page-70-0)

## Examples

# Not run
<span id="page-72-0"></span>

# Description

Calculates the fit for each permutation and estimates the area under the null (permutted) model for interesting time intervals of differential abundance.

#### Usage

```
ssPermAnalysis(
  data,
  formula,
 permList,
  intTimes,
  timePoints,
  include = c("class", "time:class"),
  ...
)
```
#### Arguments

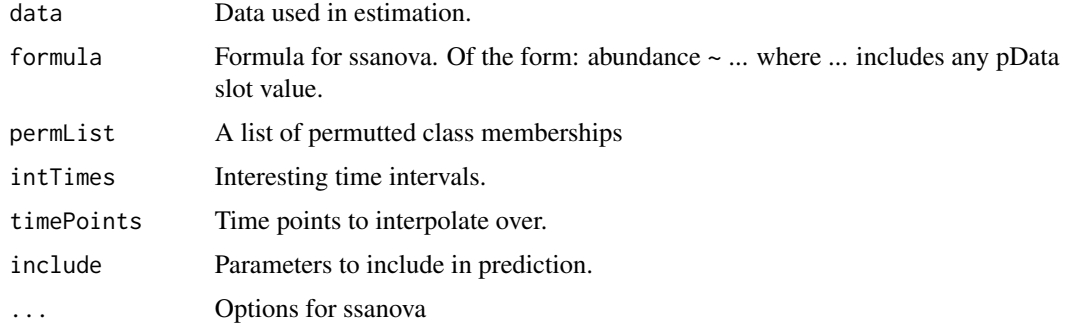

# Value

A matrix of permutted area estimates for time intervals of interest.

#### See Also

[cumNorm](#page-12-0) [fitTimeSeries](#page-28-0) [ssFit](#page-69-0) [ssPerm](#page-71-0) [ssIntervalCandidate](#page-70-0)

# Examples

# Not run

<span id="page-73-0"></span>

#### Description

Compute the area of a function with values 'y' at the points 'x'. Function comes from the pracma package.

#### Usage

trapz(x, y)

#### Arguments

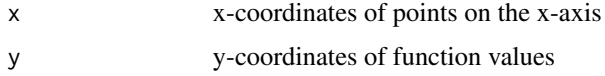

#### Value

Approximated integral of the function from 'min(x)' to 'max(x)'. Or a matrix of the same size as 'y'.

#### Examples

```
# Calculate the area under the sine curve from 0 to pi:
n < -101x \leq -\text{seq}(0, \text{pi}, \text{ len} = \text{n})y \leftarrow \sin(x)trapz(x, y) #=> 1.999835504
# Use a correction term at the boundary: -h^2/12*(f'(b)-f'(a))
h \leq x[2] - x[1]ca <- (y[2]-y[1]) / h
cb <- (y[n]-y[n-1]) / h
trapz(x, y) - h^2/12 \times (cb - ca) \quad # \Rightarrow 1.999999969
```
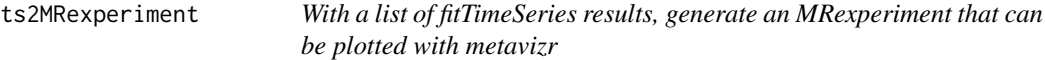

# Description

With a list of fitTimeSeries results, generate an MRexperiment that can be plotted with metavizr

# <span id="page-74-0"></span>ts2MRexperiment 75

#### Usage

```
ts2MRexperiment(
  obj,
  sampleNames = NULL,
  sampleDescription = "timepoints",
  taxonomyLevels = NULL,
  taxonomyHierarchyRoot = "bacteria",
  taxonomyDescription = "taxonomy",
  featuresOfInterest = NULL,
  featureDataOfInterest = NULL
)
```
#### Arguments

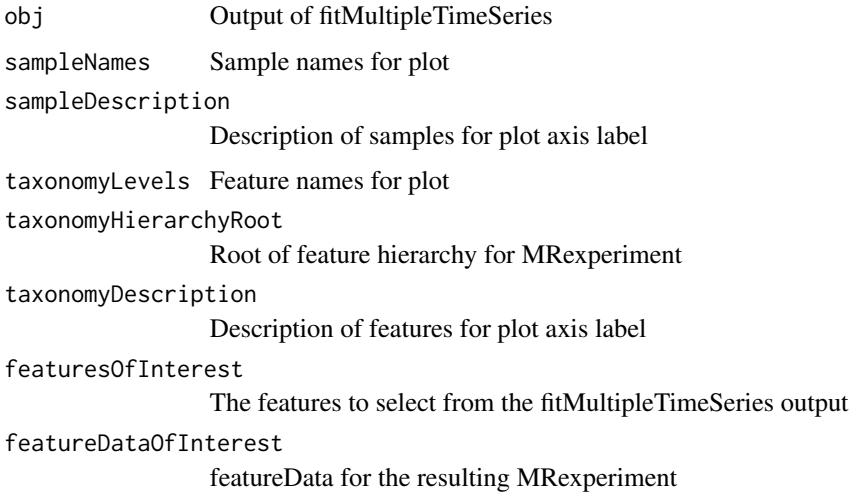

# Value

MRexperiment that contains fitTimeSeries data, featureData, and phenoData

#### See Also

[fitTimeSeries](#page-28-0) [fitMultipleTimeSeries](#page-25-0)

# Examples

```
data(mouseData)
res = fitMultipleTimeSeries(obj=mouseData,lvl='phylum',class="status",
         id="mouseID",time="relativeTime",B=1)
obj = ts2MRexperiment(res)
obj
```
<span id="page-75-0"></span>

#### Description

Creates a table of features, their index, number of positive samples in a group, and the number of reads in a group. Can threshold features by a minimum no. of reads or no. of samples.

#### Usage

uniqueFeatures(obj, cl, nsamples =  $0$ , nreads =  $0$ )

#### Arguments

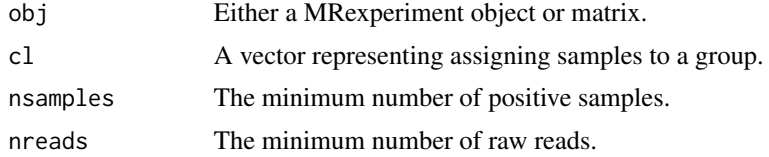

#### Value

Table of features unique to a group

# Examples

data(mouseData) head(uniqueFeatures(mouseData[1:100,],cl=pData(mouseData)[,3]))

wrenchNorm *Computes normalization factors using wrench instead of cumNorm*

# Description

Calculates normalization factors using method published by M. Sentil Kumar et al. (2018) to compute normalization factors which considers compositional bias introduced by sequencers.

#### Usage

```
wrenchNorm(obj, condition)
```
# Arguments

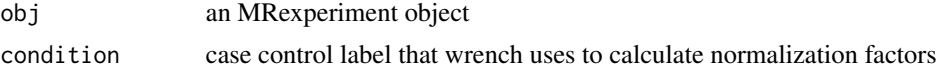

# <span id="page-76-0"></span>zigControl 77

# Value

an MRexperiment object with updated normalization factors. Accessible by [normFactors](#page-55-0).

#### See Also

[cumNorm](#page-12-0) [fitZig](#page-31-0)

#### Examples

```
data(mouseData)
mouseData <- wrenchNorm(mouseData, condition = mouseData$diet)
head(normFactors(mouseData))
```
# zigControl *Settings for the fitZig function*

#### Description

Settings for the fitZig function

#### Usage

```
zigControl(
  tol = 1e-04,maxit = 10,
  verbose = TRUE,
  dfMethod = "modified",
  pvalMethod = "default"
\mathcal{L}
```
# Arguments

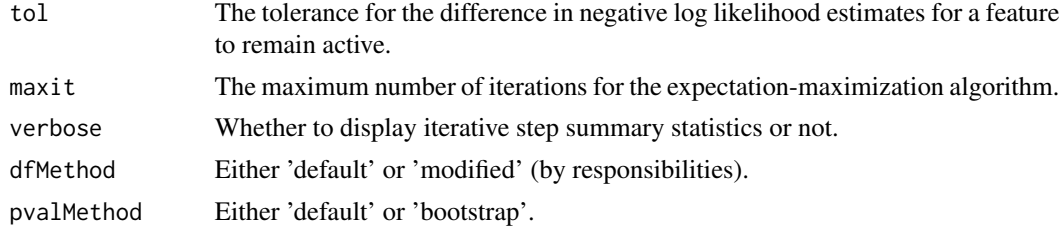

# Value

The value for the tolerance, maximum no. of iterations, and the verbose warning.

#### Note

[fitZig](#page-31-0) makes use of zigControl.

<span id="page-77-0"></span>78 zigControl

# See Also

[fitZig](#page-31-0) [cumNorm](#page-12-0) [plotOTU](#page-64-0)

# Examples

control = zigControl(tol=1e-10,maxit=10,verbose=FALSE)

# **Index**

∗ package metagenomeSeq-package, [4](#page-3-0) [,MRexperiment,ANY,ANY,ANY-method *(*MRexperiment*)*, [48](#page-47-0) [,MRexperiment-method *(*MRexperiment*)*, [48](#page-47-0) aggregateBySample, [4](#page-3-0) aggregateByTaxonomy, [5](#page-4-0) aggSamp *(*aggregateBySample*)*, [4](#page-3-0) aggTax *(*aggregateByTaxonomy*)*, [5](#page-4-0) biom2MRexperiment, [6,](#page-5-0) *[40](#page-39-0)*, *[50](#page-49-0)* calcNormFactors, [7](#page-6-0) calcPosComponent, [8](#page-7-0) calcShrinkParameters, [8](#page-7-0) calcStandardError, [9](#page-8-0) calculateEffectiveSamples, [9](#page-8-0) calcZeroAdjustment, [10](#page-9-0) calcZeroComponent, [10](#page-9-0) colMeans,MRexperiment-method *(*MRexperiment*)*, [48](#page-47-0) colSums,MRexperiment-method *(*MRexperiment*)*, [48](#page-47-0) correctIndices, [11,](#page-10-0) *[12](#page-11-0)* correlationTest, *[11](#page-10-0)*, [12](#page-11-0) corTest *(*correlationTest*)*, [12](#page-11-0) cumNorm, *[7](#page-6-0)*, [13,](#page-12-1) *[14](#page-13-0)[–16](#page-15-0)*, *[19,](#page-18-0) [20](#page-19-0)*, *[23,](#page-22-0) [24](#page-23-0)*, *[26,](#page-25-1) [27](#page-26-0)*, *[29](#page-28-1)*, *[31](#page-30-0)[–33](#page-32-0)*, *[49](#page-48-0)*, *[61](#page-60-0)*, *[63](#page-62-0)*, *[66](#page-65-0)*, *[71–](#page-70-1)[73](#page-72-0)*, *[77,](#page-76-0) [78](#page-77-0)* cumNormMat, [14,](#page-13-0) *[49](#page-48-0)*, *[60](#page-59-0)*, *[64,](#page-63-0) [65](#page-64-1)* cumNormStat, *[13](#page-12-1)*, [14,](#page-13-0) *[16](#page-15-0)*, *[49](#page-48-0)* cumNormStatFast, *[7](#page-6-0)*, *[15](#page-14-0)*, [15](#page-14-0) deprecated\_metagenomeSeq\_function *(*metagenomeSeq-deprecated*)*, [45](#page-44-0) doCountMStep, [16](#page-15-0) doEStep, [17](#page-16-0) doZeroMStep, [18](#page-17-0) exportMat, [18](#page-17-0)

exportMatrix *(*exportMat*)*, [18](#page-17-0) exportStats, [19](#page-18-0) expSummary, [20](#page-19-0) expSummary,MRexperiment-method *(*expSummary*)*, [20](#page-19-0) extractMR, [21](#page-20-0)

filterData, [22](#page-21-0) fitDO, [22,](#page-21-0) *[27](#page-26-0)* fitFeatureModel, *[8](#page-7-0)[–10](#page-9-0)*, [23,](#page-22-0) *[32](#page-31-1)*, *[47](#page-46-0)*, *[51](#page-50-0)*, *[54](#page-53-0)* fitFeatureModelResults-class, [24](#page-23-0) fitLogNormal, [25](#page-24-0) fitMeta, *[23](#page-22-0)*, *[27](#page-26-0)* fitMeta *(*metagenomeSeq-deprecated*)*, [45](#page-44-0) fitMultipleTimeSeries, [26,](#page-25-1) *[75](#page-74-0)* fitPA, *[23](#page-22-0)*, [27,](#page-26-0) *[51](#page-50-0)* fitSSTimeSeries, *[26](#page-25-1)*, [28,](#page-27-0) *[31](#page-30-0)* fitTimeSeries, *[26](#page-25-1)*, [29,](#page-28-1) *[59](#page-58-0)*, *[68](#page-67-0)*, *[71](#page-70-1)[–73](#page-72-0)*, *[75](#page-74-0)* fitZeroLogNormal, *[8](#page-7-0)[–10](#page-9-0)*, [31](#page-30-0) fitZig, *[7](#page-6-0)*, *[10](#page-9-0)*, *[13](#page-12-1)[–18](#page-17-0)*, *[23](#page-22-0)*, *[27](#page-26-0)*, [32,](#page-31-1) *[35](#page-34-0)[–38](#page-37-0)*, *[47](#page-46-0)*, *[51](#page-50-0)*, *[54](#page-53-0)*, *[69](#page-68-0)*, *[77,](#page-76-0) [78](#page-77-0)* fitZigResults-class, [34](#page-33-0)

genusPlot *(*plotGenus*)*, [62](#page-61-0) getCountDensity, [34](#page-33-0) getEpsilon, [35](#page-34-0) getNegativeLogLikelihoods, [36](#page-35-0) getPi, [36](#page-35-0) getZ, *[34](#page-33-0)*, [37](#page-36-0)

#### isItStillActive, [38](#page-37-0)

libSize, [38,](#page-37-0) *[49](#page-48-0)* libSize,MRexperiment-method *(*MRexperiment*)*, [48](#page-47-0) libSize<-, [39](#page-38-0) libSize<-,MRexperiment,numeric-method *(*libSize<-*)*, [39](#page-38-0) load\_biom *(*metagenomeSeq-deprecated*)*, [45](#page-44-0) load\_meta *(*metagenomeSeq-deprecated*)*, [45](#page-44-0)

#### 80 INDEX

load\_metaQ *(*metagenomeSeq-deprecated*)*, [45](#page-44-0) load\_phenoData *(*metagenomeSeq-deprecated*)*, [45](#page-44-0) loadBiom, *[7](#page-6-0)*, [40,](#page-39-0) *[50](#page-49-0)* loadMeta, *[7](#page-6-0)*, *[40](#page-39-0)*, [40,](#page-39-0) *[41,](#page-40-0) [42](#page-41-0)*, *[50](#page-49-0)* loadMetaQ, [41](#page-40-0) loadPhenoData, *[7](#page-6-0)*, *[40,](#page-39-0) [41](#page-40-0)*, [42,](#page-41-0) *[50](#page-49-0)* lungData, [42](#page-41-0)

makeLabels, [43](#page-42-0) mergeMRexperiments, [44](#page-43-0) mergeTable, [44](#page-43-0) metagenomeSeq *(*metagenomeSeq-package*)*, [4](#page-3-0) metagenomeSeq-deprecated, [45](#page-44-0) metagenomeSeq-package, [4](#page-3-0) metagenomicLoader *(*loadMeta*)*, [40](#page-39-0) mouseData, [45](#page-44-0) MRcoefs, *[10](#page-9-0)*, [46,](#page-45-0) *[51](#page-50-0)*, *[54](#page-53-0)* MRcounts, [47,](#page-46-0) *[49](#page-48-0)* MRcounts,MRexperiment-method *(*MRcounts*)*, [47](#page-46-0) MRexperiment, [48](#page-47-0) MRexperiment-class *(*MRexperiment*)*, [48](#page-47-0) MRexperiment2biom, [49](#page-48-0) MRfulltable, *[10](#page-9-0)*, *[47](#page-46-0)*, [50,](#page-49-0) *[54](#page-53-0)* MRihw, *[46](#page-45-0)*, [52](#page-51-0) MRihw,fitFeatureModelResults-method, [52](#page-51-0) MRihw,fitZigResults-method, [53](#page-52-0) MRtable, *[47](#page-46-0)*, *[51](#page-50-0)*, [53](#page-52-0)

newMRexperiment, *[7](#page-6-0)*, *[40](#page-39-0)*, *[48–](#page-47-0)[50](#page-49-0)*, [55](#page-54-0) normFactors, *[49](#page-48-0)*, [56,](#page-55-1) *[77](#page-76-0)* normFactors,MRexperiment-method *(*MRexperiment*)*, [48](#page-47-0) normFactors<-, [57](#page-56-0) normFactors<-,MRexperiment,numeric-method *(*normFactors<-*)*, [57](#page-56-0)

p.adjust, *[23](#page-22-0)*, *[27](#page-26-0)*, *[46](#page-45-0)*, *[51](#page-50-0)*, *[54](#page-53-0)* phenoData *(*loadPhenoData*)*, [42](#page-41-0) plotBubble, [57](#page-56-0) plotClassTimeSeries, [59](#page-58-0) plotCorr, [60,](#page-59-0) *[67](#page-66-0)* plotFeature, [61](#page-60-0) plotGenus, [62,](#page-61-0) *[67](#page-66-0)* plotMRheatmap, *[58](#page-57-0)*, [63,](#page-62-0) *[67](#page-66-0)* plotOrd, [64,](#page-63-0) *[67](#page-66-0)*

plotOTU, [65,](#page-64-1) *[67](#page-66-0)*, *[78](#page-77-0)* plotRare, [67](#page-66-0) plotTimeSeries, *[29](#page-28-1)*, *[31](#page-30-0)*, [68](#page-67-0) posteriorProbs, *[49](#page-48-0)*, [69](#page-68-0) posteriorProbs,MRexperiment-method *(*posteriorProbs*)*, [69](#page-68-0)

qiimeLoader *(*loadMetaQ*)*, [41](#page-40-0) quantile, *[20](#page-19-0)*

returnAppropriateObj, [70](#page-69-1) rowMeans,MRexperiment-method *(*MRexperiment*)*, [48](#page-47-0) rowSums,MRexperiment-method *(*MRexperiment*)*, [48](#page-47-0)

settings2 *(*zigControl*)*, [77](#page-76-0) ssFit, *[29](#page-28-1)*, [70,](#page-69-1) *[72,](#page-71-1) [73](#page-72-0)* ssIntervalCandidate, *[29](#page-28-1)*, *[71](#page-70-1)*, [71,](#page-70-1) *[72,](#page-71-1) [73](#page-72-0)* ssPerm, *[29](#page-28-1)*, *[71,](#page-70-1) [72](#page-71-1)*, [72,](#page-71-1) *[73](#page-72-0)* ssPermAnalysis, *[29](#page-28-1)*, *[71,](#page-70-1) [72](#page-71-1)*, [73](#page-72-0)

trapz, [74](#page-73-0) ts2MRexperiment, [74](#page-73-0)

uniqueFeatures, [76](#page-75-0)

wrenchNorm, [76](#page-75-0)

zigControl, *[33](#page-32-0)*, [77](#page-76-0)